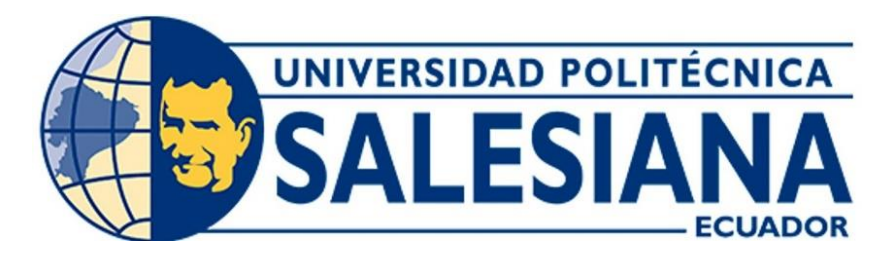

# **UNIVERSIDAD POLITÉCNICA SALESIANA**

# **SEDE CUENCA**

# **CARRERA DE BIOMEDICINA**

# DISEÑO DE PROTOTIPO DE MEDICIÓN DE ZANCADA EN MARCHA OLÍMPICA

Trabajo de titulación previo a la obtención del título de Ingeniero Biomédico

AUTORES: JOSTIN LEANDRO RUIZ ZAMBRANO RAÚL ISMAEL VILLALTA ENCALADA

TUTOR: ING. FREDDY LEONARDO BUENO PALOMEQUE, MSC.

Cuenca - Ecuador 2024

# **CERTIFICADO DE RESPONSABILIDAD Y AUTORÍA DEL TRABAJO DE TITULACIÓN**

Nosotros, Jostin Leandro Ruiz Zambrano con documento de identificación N*◦* 0705353126 y Raúl Ismael Villalta Encalada con documento de identificación N*◦* 0106110513; manifestamos que:

Somos los autores y responsables del presente trabajo; y, autorizamos a que sin fines de lucro la Universidad Politécnica Salesiana pueda usar, difundir, reproducir o publicar de manera total o parcial el presente trabajo de titulación.

Cuenca, 16 de febrero del 2024

Atentamente,

 Jostin Leandro Ruiz Zambrano Raúl Ismael Villalta Encalada 0705353126 0106110513

 $\frac{1}{\sqrt{2}}$ 

### **CERTIFICADO DE CESIÓN DE DERECHOS DE AUTOR DEL TRABAJO DE TITULACIÓN A LA UNIVERSIDAD POLITÉCNICA SALESIANA**

Nosotros, Jostin Leandro Ruiz Zambrano con documento de identificación N*◦* 0705353126 y Raúl Ismael Villalta Encalada con documento de identificación N*◦* 0106110513, expresamos nuestra voluntad y por medio del presente documento cedemos a la Universidad Politécnica Salesiana la titularidad sobre los derechos patrimoniales en virtud de que somos autores del Proyecto técnico: "Diseño de prototipo de medición de zancada en marcha olímpica", el cual ha sido desarrollado para optar por el título de: Ingeniero Biomédico, en la Universidad Politécnica Salesiana, quedando la Universidad facultada para ejercer plenamente los derechos cedidos anteriormente.

En concordancia con lo manifestado, suscribimos este documento en el momento que hacemos la entrega del trabajo final en formato digital a la Biblioteca de la Universidad Politécnica Salesiana.

Cuenca, 16 de febrero del 2024

Atentamente,

Jostin Leandro Ruiz Zambrano Raúl Ismael Villalta Encalada

0705353126 0106110513

 $\frac{1}{\sqrt{2}}$ 

### **CERTIFICADO DE DIRECCIÓN DEL TRABAJO DE TITULACIÓN**

Yo, Freddy Leonardo Bueno Palomeque con documento de identificación N*◦* 0103217659, docente de la Universidad Politécnica Salesiana, declaro que bajo mi tutoría fue desarrollado el trabajo de titulación: DISEÑO DE PROTOTIPO DE MEDICIÓN DE ZANCADA EN MARCHA OLÍMPICA, realizado por Jostin Leandro Ruiz Zambrano con documento de identificación N*◦* 0705353126 y por Raúl Ismael Villalta Encalada con documento de identificación N*◦* 0106110513, obteniendo como resultado final el trabajo de titulación bajo la opción Proyecto técnico que cumple con todos los requisitos determinados por la Universidad Politécnica Salesiana.

Cuenca, 16 de febrero del 2024

Atentamente,

 $\overline{\phantom{a}}$ 

 Ing. Freddy Leonardo Bueno Palomeque, Msc. 0103217659

## <span id="page-4-0"></span>Dedicatoria

#### *Jostin Leandro Ruiz Zambrano*

En primer lugar, dedico este logro a Dios, quien ha sido mi guía y mi fortaleza a lo largo de esta travesía académica. Con fe en su divina providencia, he enfrentado cada obstáculo y desafío de mi carrera, confiando en que todo es posible con su ayuda.

A mis queridos padres, les dedico este trabajo con profundo agradecimiento. Su sacrificio y apoyo incondicional han sido el pilar fundamental que me ha permitido alcanzar esta meta. Especialmente a mi madre, cuyos consejos sabios y paciencia infinita han sido mi inspiración para perseverar y alcanzar cada una de mis metas. Sin su amor y orientación, este logro no habría sido posible. Agradezco de todo corazón su inquebrantable apoyo a lo largo de esta travesía académica. Este logro es también suyo.

Finalmente, a mis queridos hermanos, les dedico este logro con profundo agradecimiento. Han sido una inspiración y un ejemplo para seguir en mi vida. A mi hermana, especialmente, le agradezco por inculcarme valores y principios que me han guiado tanto en mi carrera como en mi desarrollo personal.

### *Raúl Ismael Villalta Encaladda*

Quiero dedicar este trabajo a aquellas personas que han sido un apoyo invaluable en mi trayectoria y han contribuido significativamente a mi éxito. En especial, quiero dedicar este logro a mis padres y hermanos, cuyo constante apoyo y amor incondicional han sido fundamentales en cada etapa de mi vida. Agradezco sinceramente su presencia constante y su afecto inquebrantable.

Agradezco de corazón a mis abuelos, tíos y primos por su inestimable influencia y apoyo a lo largo de mi vida. Su presencia y aliento han sido pilares fundamentales en mi camino. A mis adoradas mascotas, quienes con su amor incondicional y compañía han llenado de alegría

cada día. A todos ellos, mi más profundo agradecimiento por su inquebrantable apoyo y cariño."

Agradezco sinceramente a mis amigos por su apoyo incondicional, por sus palabras de aliento, y por su genuina aceptación. Cada consejo y gesto de amistad ha sido invaluable en mi camino, y valoro profundamente su presencia en mi vida.

### <span id="page-6-0"></span>Agradecimientos

### *Jostin Leandro Ruiz Zambrano*

Mi principal gratitud se dirige a Dios, quien me ha permitido alcanzar este sueño tan preciado, otorgándome salud, vigor y sabiduría a lo largo del camino .

Quiero expresar mi más profundo agradecimiento a mis padres por su amor incondicional, paciencia y constante apoyo a lo largo de mi trayectoria académica. Su aliento y respaldo fueron fundamentales para alcanzar cada una de las metas que me propuse. Especialmente agradezco a mi madre, cuyo ánimo inquebrantable siempre me impulsó a seguir adelante, incluso en los momentos más difíciles en los que pensaba en rendirme. Su comprensión y sabios consejos fueron un faro de luz que guió mi camino durante esta hermosa carrera. A mi padre, por su preocupación constante y apoyo incondicional en mi educación, le estoy eternamente agradecido.

También deseo expresar mi gratitud hacia mis hermanos, quienes han sido ejemplos inspiradores en mi vida. Gracias a ellos, he encontrado la motivación para crecer como persona y aspirar a ser mejor cada día. A mi hermana, por su apoyo incondicional y los consejos sabios que me brindó durante mi etapa universitaria, guiándome hacia el camino del bienestar y el éxito. A mi hermano, a quien admiro profundamente y cuyas palabras de aliento me impulsan a superarme continuamente a lo largo de mi vida.

También deseo expresar mi más sincero agradecimiento a los Ingenieros Freddy leonardo Bueno palomeque, Paul Chasi y a todos los profesores que han sido una fuente invaluable de apoyo durante la realización de nuestra tesis. Su disposición para responder nuestras dudas y ofrecer sugerencias ha sido fundamental para el éxito de nuestro proyecto. Gracias a su orientación, pudimos desarrollar un trabajo que nos enorgullece y que marca un hito en nuestra formación académica. Estamos profundamente agradecidos y siempre estaremos dispuestos a colaborar y seguir contribuyendo al avance de este proyecto.

### *Raúl Ismael Villalta Encaladda*

Agradezco de todo corazón a mis padres, cuyo ejemplo de perseverancia y entrega me

ha inspirado a perseguir mis metas con determinación. Su inquebrantable apoyo y sabiduría han sido faros que han iluminado mi camino a lo largo de este viaje académico. Sin su amor, orientación y sacrificio, este logro no habría sido posible. A mis hermanos, tanto a mi hermana menor como a mi hermano menor, quienes han sido pilares de fuerza y apoyo en cada paso del camino. Su presencia constante, palabras alentadoras y lazos familiares han sido un sostén invaluable en los momentos de desafío y celebración A mis amigos, quienes han sido una fuente constante de apoyo, ánimo y compañerismo a lo largo de este emocionante viaje académico. Su presencia y camaradería han enriquecido mi experiencia y han sido un recordatorio constante del valor de la amistad en los momentos más desafiantes.No puedo olvidar mencionar a nuestras adorables mascotas, quienes con su ternura y lealtad han sido una fuente constante de alegría y consuelo.A todos ellos, mi más sincero agradecimiento por estar siempre presentes en cada paso de este emocionante viaje.

Asimismo, deseo expresar mi gratitud a los ingenieros Freddy Leonardo Bueno, Paul Chas que han contribuido de gran manera en el desarrollo de este proyecto y a todos mis profesores, cuya orientación y enseñanzas han sido fundamentales para alcanzar un trabajo final de carrera de calidad excepcional. Su guía y apoyo han sido imprescindibles en este camino hacia la culminación de mis estudios universitarios.

# Índice

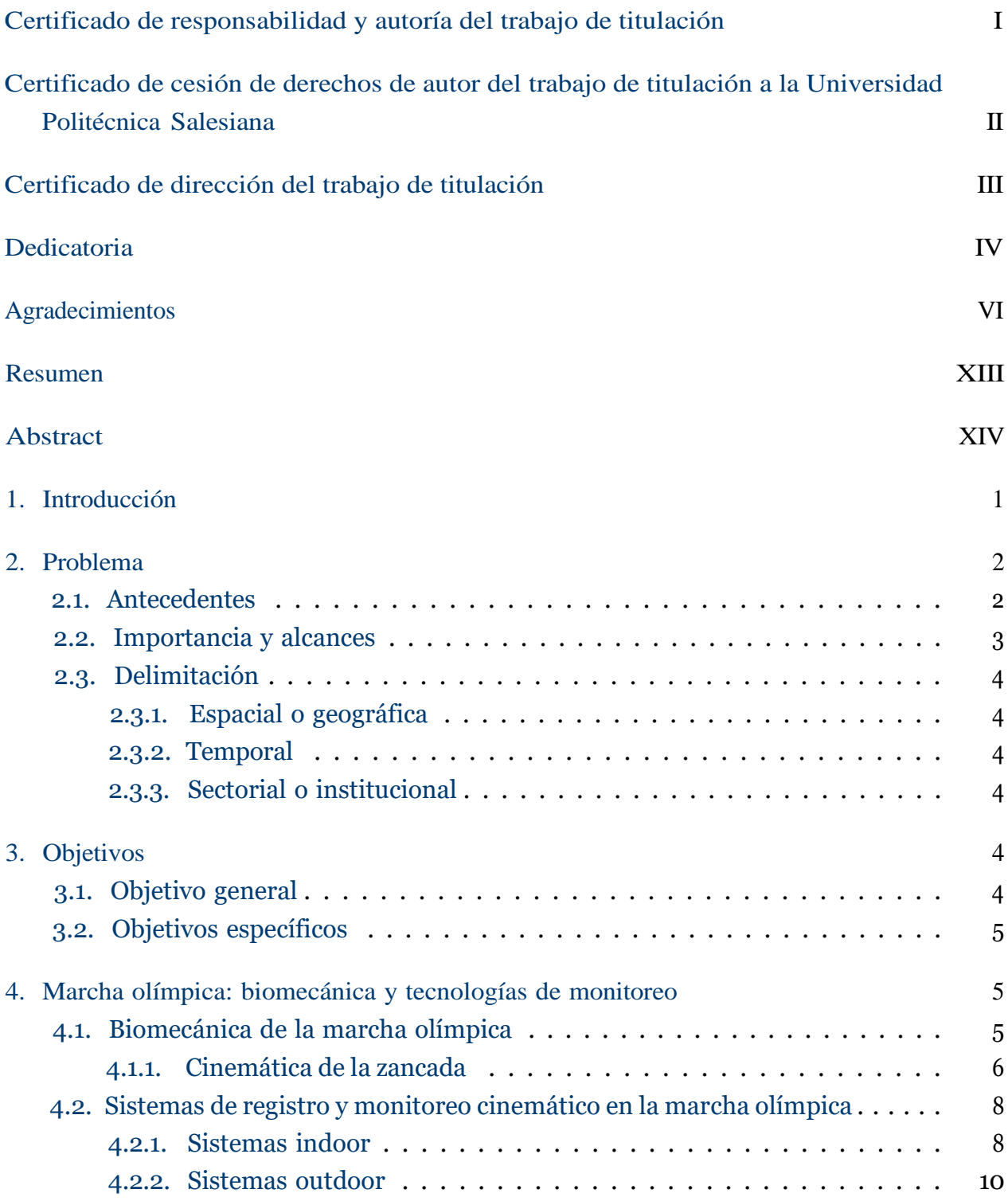

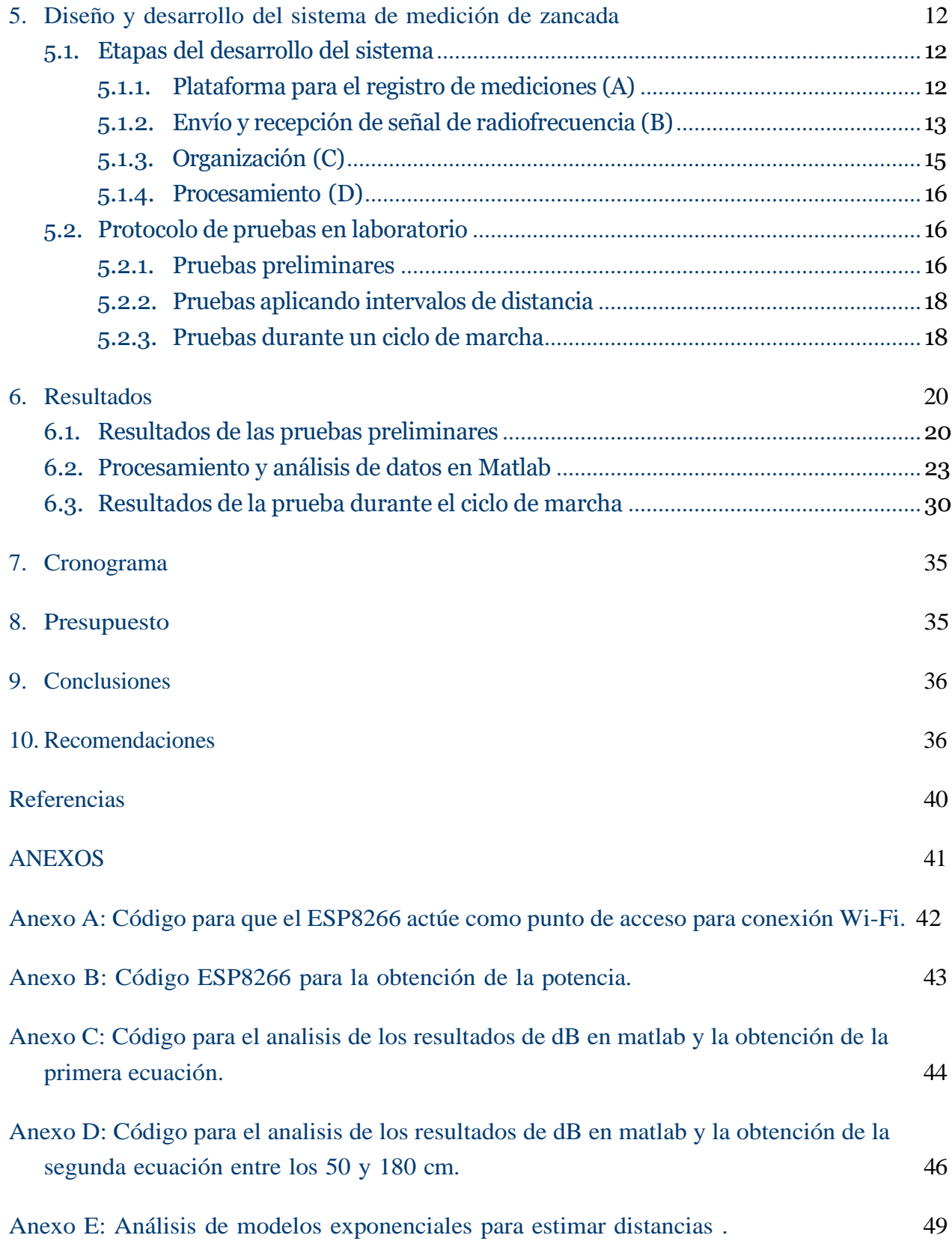

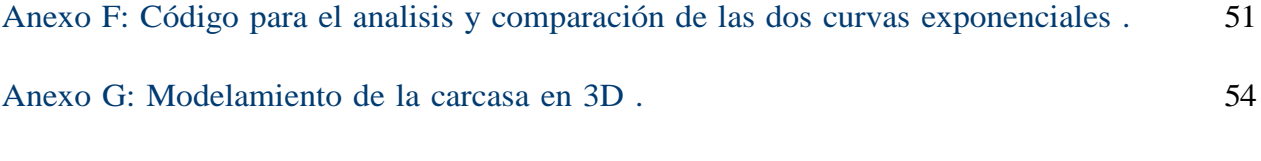

Anexo H :Análisis de la distancia de la zancada en la pista Atlética de la [Universidad](#page-69-0) [Politécnica Salesiana con el uso del software kinovea.](#page-69-0) 55

# Lista de Tablas

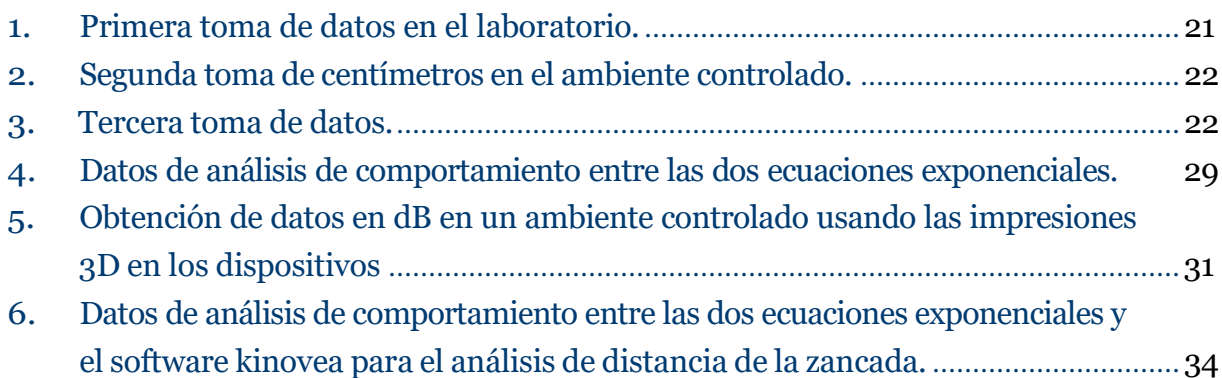

# Lista de Figuras

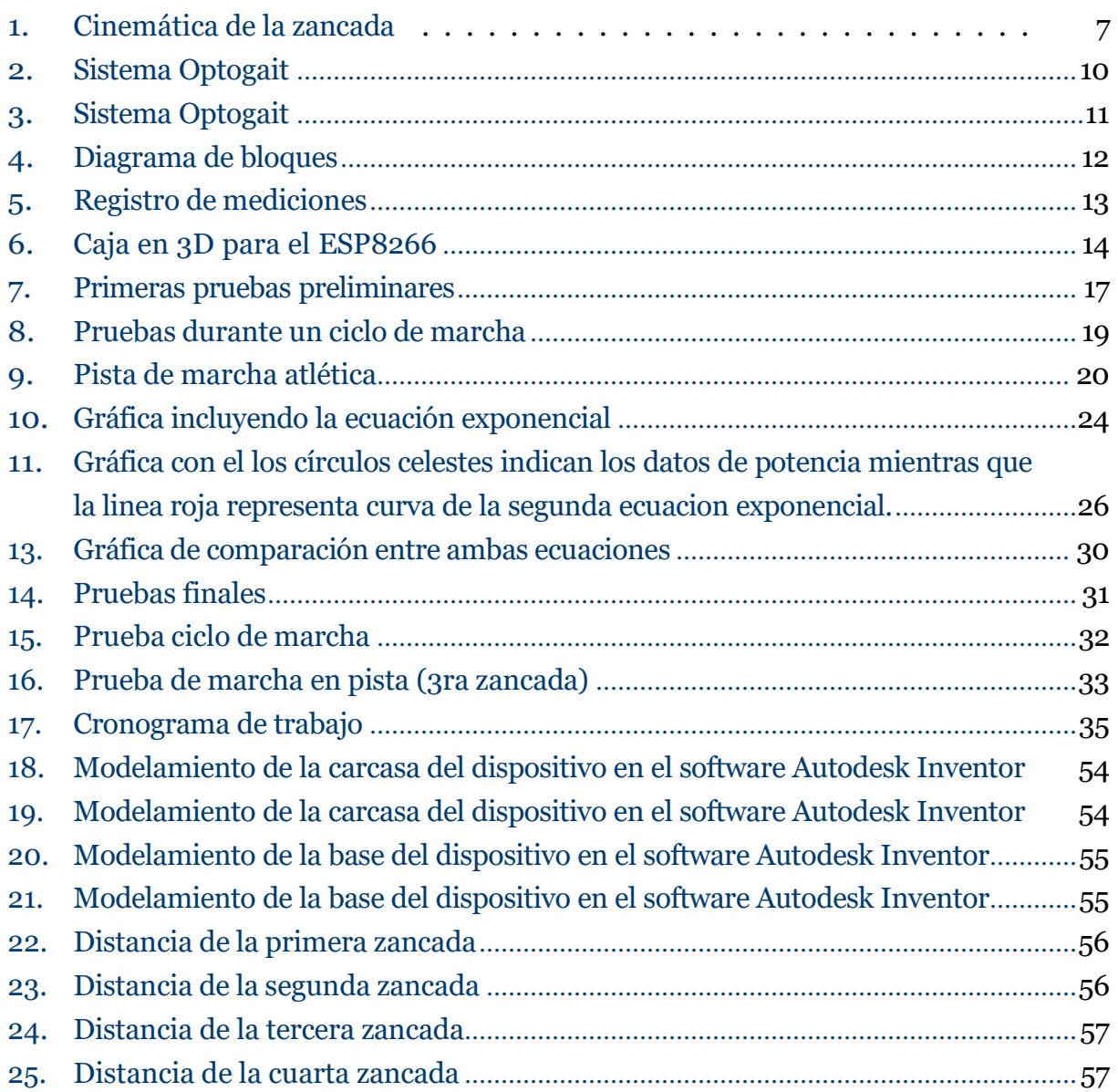

# <span id="page-13-0"></span>Resumen

 $\mathrm{E}$ l presente trabajo detalla el desarrollo y experimentación en un entorno de laboratorio de un sistema destinado a medir la zancada de forma inalámbrica durante la marcha olímpica. Esta disciplina deportiva, de gran importancia en el ámbito profesional en Ecuador, está experimentando un crecimiento en popularidad entre los aficionados, con notables beneficios para la salud cardiovascular, el control del peso y la gestión del estrés. El dispositivo propuesto se fundamenta en la evaluación de la potencia de una señal de radiofrecuencia, empleando un dispositivo móvil con el fin de proporcionar una herramienta práctica para la medición en tiempo real de la zancada y su posterior análisis. El diseño del prototipo se sustenta en los principios de biomecánica aplicados a la técnica deportiva, así como en tecnologías de comunicación inalámbrica y análisis de datos, con el propósito de contribuir al perfeccionamiento de la marcha olímpica y al avance tecnológico en el ámbito deportivo.

Palabras clave: marcha olímpica, zancada, sistema embebido, medición inalámbrica, Radiofrecuencia.

# <span id="page-14-0"></span>Abstract

 $\rm T$ his work details the development and experimentation in a laboratory environment of a system to measure stride wirelessly during race walking. This sport discipline, of great importance in the professional field in Ecuador, is experiencing a growth in popularity among amateurs, with notable benefits for cardiovascular health, weight control and stress management. The proposed device is based on the evaluation of the power of a radiofrequency signal, using a mobile device in order to provide a practical tool for real-time measurement of the stride and its subsequent analysis. The design of the prototype is based on the principles of biomechanics applied to sports technique, as well as on wireless communication and data analysis technologies, with the purpose of contributing to the improvement of race walking and technological progress in the field of sports.

Keywords:olympic walking, stride, embedded system, wireless measurement, radiofrequency.

## <span id="page-15-0"></span>1. Introducción

L<sup>a</sup> marcha olímpica, un deporte que fusiona resistencia, velocidad <sup>y</sup> destreza técnica, destaca por su exigencia biomecánica única, donde el rendimiento óptimo está intrínsecamente vinculado a la calidad y eficiencia de la zancada. La precisión en la medición de este elemento es esencial para comprender a fondo la mecánica involucrada y, por ende, para potenciar el rendimiento de los atletas. En esta situación, se plantea la necesidad de crear un sistema capaz de realizar mediciones de la zancada de forma inalámbrica que no afecte el desarrollo de la técnica deportiva, abriendo así nuevas perspectivas en la aplicación de tecnologías electrónicas en el ámbito del entrenamiento de la marcha olímpica.

Este proyecto surge como una respuesta a las limitaciones inherentes a las soluciones actuales, proponiendo un sistema móvil basado en tecnología de radiofrecuencia que no solo supera las limitaciones de la evaluación de parámetros cinemáticos en laboratorio, sino que redefine la forma en que se enfoca la medición de la zancada en el campo. Este sistema busca convertirse en una herramienta que aporte en las sesiones de entrenamiento diario como en el escenario competitivo. El enfoque multidisciplinario de este proyecto se sustenta en la convergencia de principios de biomecánica, tecnología de radiofrecuencia y análisis de datos. Nuestro trabajo llevado a cabo para proponer una solución innovadora se sistetiza en este documento que está conformado por 5 capítulos. En el primer capítulo abordamos la problemática. En el segundo capítulo tenemos los objetivos. En el tercer capítulo indica la marcha olímpica: biomecánica y tecnologías de monitoreo. En el cuarto capítulo, diseño y desarrollo del sistema de medición de zancada y en el quinto capítulo se presentan los resultados.

El desarrollo de este trabajo no solo busca brindar una herramienta innovadora que mejore el proceso de entrenamiento deportivo actual en nuestro país. Además, se busca contribuir al progreso continuo de la tecnología aplicada al deporte, con la expectativa de que el sistema no solo mida aspectos como la zancada, sino que también amplíe su aplicación en la recopilación y análisis de datos para optimizar el rendimiento atlético. Para lograr esto, cada etapa del proyecto se realizó con base en una revisión del estado actual de la tecnología y se enfocó en el desarrollo práctico de una solución tecnológica específica para la marcha olímpica.

### <span id="page-16-0"></span>2. Problema

### <span id="page-16-1"></span>2.1. Antecedentes

El deporte, entendido como una actividad física formalmente competitiva, desempeña un papel fundamental en nuestra sociedad, no solo como una herramienta para mejorar la salud física, sino también como un componente integral de nuestra cultura. Esta práctica, que abarca una amplia gama de disciplinas, contribuye no solo a la condición física sino también al bienestar mental. Uno de los deportes más emblemáticos y universales es el atletismo, que abarca diversas modalidades y tiene un impacto significativo en la salud y la sociedad en general se explica en [WHO](#page-53-0) [\(2022\)](#page-53-0).

Dentro del vasto panorama deportivo, la marcha olímpica se destaca como una disciplina de resistencia, donde los participantes recorren distancias determinadas a pie, manteniendo siempre contacto con el suelo mediante ambos pies. Más allá de la competencia en sí, la marcha olímpica ha demostrado ser una actividad beneficiosa para la salud, mejorando la salud cardiovascular y contribuyendo al control del peso según [García, Rico, y Rodríguez](#page-52-1) [\(2016\)](#page-52-1).

En el contexto específico de la marcha olímpica, la longitud de la zancada emerge como una variable crítica. Esta medida, que representa la distancia entre dos pasos consecutivos, desempeña un papel esencial en la dinámica y velocidad de esta disciplina. Estudios han mostrado una asociación positiva entre la longitud de la zancada y la velocidad durante la marcha olímpica, destacando la importancia de comprender y medir esta variable para mejorar el rendimiento y la eficiencia en la práctica de este deporte de acuerdo a [Hanley](#page-52-2) [\(2013\)](#page-52-2); [Pavei](#page-53-1) [y La Torre](#page-53-1) [\(2016\)](#page-53-1).

Varios laboratorios de análisis cinético y cinemático están desarrollados para utilizarlos dentro de un laboratorio; sin embargo, el registrar las variables en el campo de ejecución de la disciplina, permite analizar datos obtenidos de forma realista y su análisis proporciona un mejor marco de referencia para el contraste entre deportistas según Di [Gironimo,](#page-52-3) Caporaso, [Del Giudice, y Lanzotti](#page-52-3) [\(2017\)](#page-52-3); [Kos, Wei, Tomažič, y Umek](#page-53-2) [\(2018\)](#page-53-2); [Kromołowska, Kluza,](#page-53-3) [Kańtoch, y Sulikowski](#page-53-3) [\(2023\)](#page-53-3); [Yu y cols.](#page-54-0) [\(2021\)](#page-54-0).

Ecuador ha tenido logros notables en el ámbito del atletismo y la marcha atlética a nivel mundial. Marchistas ecuatorianos, como Jefferson Pérez y Daniel Pintado en varones; de igual manera Glenda Morejón en mujeres, han destacado en la disciplina deportiva, obteniendo medallas mundiales y olímpicas; es decir en los eventos de más alto nivel. Estos logros han contribuido a elevar el perfil del atletismo y la marcha en Ecuador y a inspirar a nuevas generaciones de atletas en el país.

Investigadores de la Universidad Politécnica Salesiana han venido desarrollando pruebas de campo aplicando diferentes herramientas tecnológicas para el análisis de la cinemática sobre la marcha olímpica y la medición de tiempos de vuelo en la ejecución de la disciplina lo explica [Campoverde-Gárate, Chuqui-Calle, Serpa-Andrade, y Bueno-Palomeque](#page-52-4) [\(2022\)](#page-52-4). En este contexto, este proyecto busca consolidar el trabajo multidisciplinario entre los dos frentes y fortalecer el uso de herramientas tecnológicas de registro a uno de los deportes más representativos en el Ecuador, la marcha olímpica.

### <span id="page-17-0"></span>2.2. Importancia y alcances

La longitud de la zancada, una medida crucial en la marcha olímpica, se define como la distancia recorrida por el cuerpo desde el momento en que un pie hace contacto con el suelo hasta el siguiente contacto. En este contexto, la longitud de la zancada no solo es una métrica física, sino que se convierte en un factor determinante del rendimiento atlético, ya que influye directamente en la velocidad del atleta. Múltiples factores, como la estatura, la fuerza muscular, la flexibilidad y la técnica, convergen para dar forma a esta medida clave según Pavei, [Cazzola,](#page-53-4) La Torre, y Minetti [\(2014\)](#page-53-4), Barreto-Andrade, [Villarroya-Aparicio,](#page-52-5) [Contreras-Calle, Brito-Vásquez, y Loaiza-Dávila](#page-52-5) [\(2016\)](#page-52-5).

En particular, la estatura de un individuo juega un papel significativo en la determinación de la longitud de la zancada. Un estudio exhaustivo realizado en 2023 reveló que las mujeres presentan una longitud de zancada media de aproximadamente 1,5 metros, mientras que los hombres exhiben una longitud de zancada media de alrededor de 1,8 metros. Esta disparidad se atribuye principalmente a las diferencias de estatura entre los géneros, siendo las mujeres generalmente más bajas en promedio que los hombres asi indica [Barreto-Andrade y cols.](#page-52-5) [\(2016\)](#page-52-5).

Estos hallazgos resaltan la complejidad y la interrelación de diversos factores anatómicos y fisiológicos que contribuyen a la determinación de la longitud de la zancada, subrayando su importancia en el contexto de la marcha olímpica y su influencia en el desempeño atlético.

### <span id="page-18-0"></span>2.3. Delimitación

### <span id="page-18-1"></span>2.3.1. Espacial o geográfica

La planificación y ejecución se la realizará en la Provincia del Azuay, Cantón Cuenca, en la pista Atlética de la Universidad Poolitécnica Salesiana.

### <span id="page-18-2"></span>2.3.2. Temporal

El tiempo de desarrollo y análisis de los datos correspondientes será de cinco meses con un total 240 horas cumpliendo así el horario establedcido.

### <span id="page-18-3"></span>2.3.3. Sectorial o institucional

La institución beneficiaria y en donde se implementará el proyecto se planea que sea la Universidad Politécnica Salesiana - Cuenca, el cual posee una pista de marcha atlética y el personal adecuado para rla realización del prototipo.

# <span id="page-18-4"></span>3. Objetivos

### <span id="page-18-5"></span>3.1. Objetivo general

Diseñar un dispositivo móvil para la medición de campo de la zancada en la marcha olímpica, basado en la medición de potencia de una señal de radio frecuencia.

### <span id="page-19-0"></span>3.2. Objetivos específicos

- Diseñar un sistema móvil para la medición de la zancada en la marcha olímpica utilizando señales de radio frecuencia.
- Construir un prototipo para la medición de zancada en la marcha olímpica.
- Evaluar el prototipo para la medición de la zancada en laboratorio.

### <span id="page-19-1"></span>4. Marcha olímpica: biomecánica y tecnologías de monitoreo

### <span id="page-19-2"></span>4.1. Biomecánica de la marcha olímpica

La marcha atlética, un deporte de disciplina rigurosa, se distingue por la exigencia de caminar a un ritmo acelerado sin permitirse correr, estableciendo reglas estrictas sobre la elevación de los pies y la distancia entre las piernas. Es fundamental que los competidores mantengan al menos un pie en contacto con el suelo en todo momento, evitando que ambos se eleven simultáneamente. La distinción entre marcha a pie y caminata competitiva radica en la prohibición explícita de correr, trotar o realizar marchas durante la competición asi lo dice [Barreto-Andrade y cols.](#page-52-5) [\(2016\)](#page-52-5); [Pavei y cols.](#page-53-4) [\(2014\)](#page-53-4).

La marcha atlética, pese a ser pionera entre las prácticas deportivas, no ha cosechado la misma fama que otras disciplinas. Si bien algunos atletas prominentes han elevado su reconocimiento, su auge data del siglo XVIII en Inglaterra, y su popularidad ha ido en aumento con el paso del tiempo. Sin embargo, no fue hasta el siglo XX, en los Juegos Olímpicos de Londres de 1908, que la marcha atlética se consolidó como una disciplina deportiva oficial e independiente. Un hito crucial se alcanzó en 1979 durante la Copa del Mundo de Marcha Atlética, con la inclusión de la participación femenina en las competencias, lo que impulsó la evolución y diversificación del deporte como lo propone [Briceño](#page-52-6) [\(2021\)](#page-52-6).

La regla fundamental de la marcha atlética requiere que los participantes avancen con un pie en el suelo en todo momento, manteniéndolo recto desde el momento en que hace contacto con el suelo. Entre las pruebas más extenuantes de la marcha atlética se encuentra la competencia de los 6 días, donde los atletas recorren distancias asombrosas. Alan Grassi,

un destacado atleta en esta disciplina, ha logrado recorrer una impresionante distancia de al menos 701,892 kilómetros, resaltando la resistencia y dedicación requeridas en esta forma única de competición hace referencia [Briceño](#page-52-6) [\(2021\)](#page-52-6).

### <span id="page-20-0"></span>4.1.1. Cinemática de la zancada

La marcha humana, o zancada, consiste en una serie de eventos que se repiten cíclicamente. Este proceso biomecánico y fisiológico busca la eficiencia energética y la armonía. Una marcha deficiente puede tener graves consecuencias para la salud física y mental, como riesgo de lesiones, problemas musculoesqueléticos y efectos en la postura lo explica [Ranz](#page-53-5) [\(2023\)](#page-53-5).

- Doble apoyo inicial o de frenada: Esta fase comienza con el contacto del talón con el suelo y termina cuando el otro pie despega del suelo. Durante este periodo, el miembro inferior de apoyo toma como fulcro el talón.
- Período de apoyo intermedio o midstance: Ocurre entre el 10 y el 30 % del ciclo. Aquí, el fulcro de giro pasa a ser el tobillo.
- Doble apoyo final o de empuje: Comienza cuando el otro pie contacta con el suelo y termina cuando el pie original despega del suelo. Durante este periodo, el fulcro de giro pasa a ser el antepié.
- Período de apoyo final o terminal stance: Ocurre entre el 30 y el 50 % del ciclo. Durante este periodo, el único contacto del cuerpo con el suelo es el antepié del miembro estudiado.

#### <span id="page-21-0"></span>Figura 1

*Cinemática de la zancada se describen las diferentes fases del ciclo de la marcha humana, centrándose específicamente en cómo varía el punto de apoyo y el fulcro de giro durante estas etapas según* [Ciclo de marcha.](#page-52-7) *[\(2020\)](#page-52-7).*

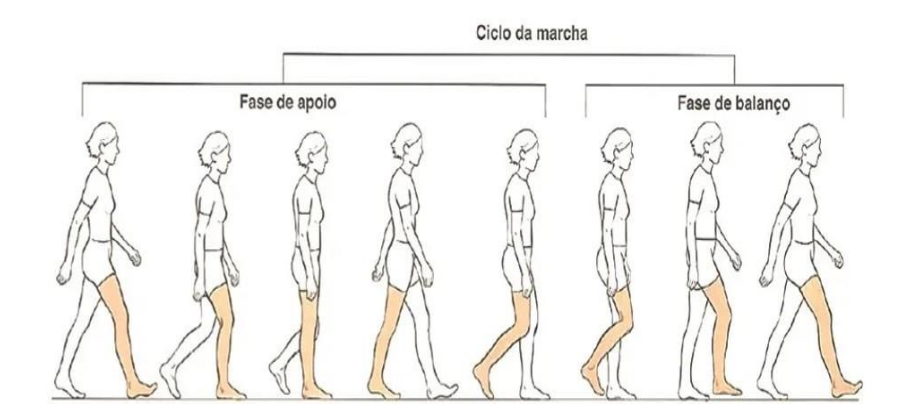

Es relevante resaltar que durante la marcha olímpica, siempre hay al menos un pie en contacto con el suelo, aunque ambos pies pueden perder contacto en ciertos momentos del ciclo de la zancada [Cámara](#page-52-8) [\(2011\)](#page-52-8). La marcha atlética y la marcha olímpica son dos denominaciones que se emplean para describir la misma actividad deportiva, si bien se utilizan en distintos ámbitos. Aquí se presentan las diferencias fundamentales: Marcha Atlética:La caminata atlética es una disciplina del atletismo que demanda mantener un ritmo constante sin exceder el límite de velocidad del trote, y se caracteriza por mantener el contacto continuo con el suelo. Esta actividad tiene una larga tradición en diversos países, incluyendo España, Italia, China, Japón, México, Ecuador, Guatemala, Rusia y algunas naciones que antes formaban parte de la Unión Soviética. [Jiménez](#page-53-6) [\(2021\)](#page-53-6).

Marcha Olímpica: Se refiere a la competencia de marcha atlética que forma parte del programa olímpico, con distancias y normativas propias, gestionadas por la IAAF (Asociación Internacional de Federaciones de Atletismo). Se practica tanto en pistas como en rutas y su duración varía dependiendo de la distancia de la prueb[aJiménez](#page-53-6) [\(2021\)](#page-53-6).

La cinética de la marcha, tanto en actividades deportivas como en la vida cotidiana, se refiere al movimiento y la energía implicados en caminar. Durante este proceso, parte de

la actividad muscular se destina a frenar el movimiento, lo cual se lleva a cabo de manera excéntrica con absorción de energía. Un aspecto crucial de una marcha normal es la eficiente conservación de la energía, que se logra mediante la transferencia de energía entre diferentes partes del cuerpo y la conversión de energía cinética en energía potencial, y viceversa, desde el centro de masa. El componente cinético alcanza su máximo durante los períodos en los que solo un pie está en contacto con el suelo (apoyo monopodal). Esto ocurre de manera inversa con el componente potencial eso nos explica [Ranz](#page-53-5) [\(2023\)](#page-53-5).

Comparativamente, en la estocada, el proceso parte de una posición en la que los pies ya están separados a la distancia óptima. A partir de esta posición inicial, se desciende y asciende verticalmente, alcanzando la posición final con ambas rodillas flexionadas a 90 grados. Esta diferencia fundamental subraya la singularidad y la precisión de la zancada, donde la coordinación y el control de los movimientos son esenciales para su ejecución exitosa. En conjunto, la zancada emerge como un componente esencial de la marcha olímpica, no solo por su ejecución técnica, sino también por su papel fundamental en el rendimiento biomecánico y la eficiencia del movimiento según [Lbdc](#page-53-7) [\(2018\)](#page-53-7).

### <span id="page-22-0"></span>4.2. Sistemas de registro y monitoreo cinemático en la marcha olímpica

La aplicación de tecnologías electrónicas para el estudio de la cinética y cinemática en el deporte es un área en constante evolución y en los últimos años, el mercado se ha volcado hacia los deportistas amateur indica [Inuba](#page-53-8) [\(2022\)](#page-53-8).

#### <span id="page-22-1"></span>4.2.1. Sistemas indoor

El análisis de los ciclos de marcha *indoor* ha tenido un amplio espectro de investigación y desarrollo. Dentro de esta línea, se han desarrollado distintos dispositivos comerciales como el GAITRite Gold Standard, formado por un tapete sensorial compuesto por 29.952 sensores de presión con una longitud de 8.84 metros. Este equipo proporciona medidas de los parámetros espacio-temporales de la marcha, incluyendo la velocidad y disposición de cada huella en función del tiempo. Este sistema presenta ciertos problemas al momento de explorar el impacto en distintos tipos de superficie como el de una pista de grava e impide el análisis en distancias grandes nos explica Menz, Latt, [Tiedemann,](#page-53-9) Kwan, y Lord [\(2004\)](#page-53-9).

Otra alternativa para el análisis de marcha en ambientes menos controlados es el LegSys™ (Biosensics, MA, USA). Este dispositivo permite obtener parámetros precisos de distintos aspectos de la marcha como la frecuencia y velocidad. El dispositivo LegSys™, por otra parte, utiliza cinco módulos para capturar completamente el movimiento de las extremidades inferiores, incluyendo los ángulos de la rodilla y la cadera en el plano sagital, así como el balanceo de la pelvis superior-inferior y medial-lateral. Este sistema permite analizar también las fases de la marcha partiendo de momentos de golpe de talón por medio del uso de giroscopios. Este sistema está pensado para el uso en pacientes que presenten problemas de movilidad nos hace referencia [Bowman](#page-52-9) y cols. [\(2021\)](#page-52-9).

El sistema Optogait se utiliza ampliamente en entornos de investigación y clínicos para estudiar la biomecánica de la marcha y para asistir en la rehabilitación de pacientes con problemas de movilidad, este es un sistema de captura de movimiento que emplea cámaras especializadas para registrar el desplazamiento del cuerpo humano, como en el caso de una persona caminando. Esta tecnología se apoya en la óptica y la visión por computadora para analizar el movimiento y ofrecer datos detallados sobre la marcha del individuo. Entre las mediciones que puede realizar Optogait como se mmuestra en la [Figura 2](#page-24-1) se incluyen la longitud de la zancada, la altura de la cadera, el ángulo de inclinación del torso, la frecuencia cardíaca, la cadencia de paso y otros parámetros relevantes para evaluar la eficiencia y la técnica de la marcha. Estos datos son de gran utilidad tanto para entrenadores como para atletas, ya que permiten identificar áreas de mejora y optimizar la técnica de marcha de esa manera nos explica Lienhard, Schneider, y [Maffiuletti](#page-53-10) [\(2013\)](#page-53-10).

#### <span id="page-24-1"></span>Figura 2

*Sistema Optogait tomado de* Sistema [análisis de marcha -](#page-53-11) Microgate *[\(s.f.\)](#page-53-11).*

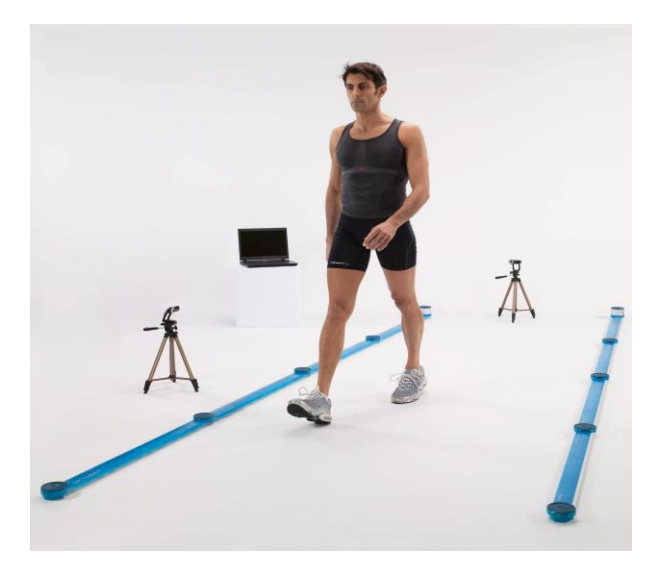

#### <span id="page-24-0"></span>4.2.2. Sistemas outdoor

BalanSens se han utilizado en más de 200 estudios/ensayos clínicos en 30+ países, con 15+ ensayos clínicos utilizados para endpoint(s) primario según [Bowman y cols.](#page-52-9) [\(2021\)](#page-52-9). LEGSys ha sido validado en varios estudios, incluido un estudio que comparó los parámetros de paso de LEGSys+ con el estándar de laboratorio de análisis de cámara de captura de movimiento estático. Por otro lado, el Vicon Motion System es una herramienta tecnológica de vanguardia que permite capturar el movimiento del cuerpo humano con una precisión milimétrica. Este sistema funciona mediante cámaras de infrarrojos de alta velocidad que registran los movimientos con un margen de error de hasta 0,1 milímetros hace referencia [Greenberg, Gronley, Perry, y Lawthwaite](#page-52-10) [\(1996\)](#page-52-10).

Otra alternativa para exteriores es el GYKO, desarrollado por Optojump. Este es un sistema de análisis de movimiento inercial que emplea tecnología óptica para registrar y analizar el movimiento del cuerpo humano. Este sistema permite medir diversos parámetros biomecánicos como la longitud de la zancada, la frecuencia de paso, la altura de la cadera y el ángulo de inclinación del torso, entre otros, lo cual resulta crucial para evaluar la eficacia y la

técnica de la marcha, el sistema GYKO se emplea para estudiar la biomecánica de la marcha y contribuir a la rehabilitación de pacientes con problemas de movilidad como se indica en la [Figura](#page-25-0) 3 . Asimismo, es una herramienta valiosa para entrenadores y atletas que buscan mejorar su técnica de marcha y optimizar su desempeño en competencias de marcha olímpica de esa manera nos enseña [Lesinski, Muehlbauer, y Granacher](#page-53-12) [\(2016\)](#page-53-12).

### <span id="page-25-0"></span>Figura 3

*Optogait sistema de cámaras especializadas que analiza la marcha, mejorando la técnica al medir longitud de zancada, altura de cadera y cadencia tomado de* [Sistema](#page-53-11) análisis de marcha - [Microgate](#page-53-11) *[\(s.f.\)](#page-53-11).*

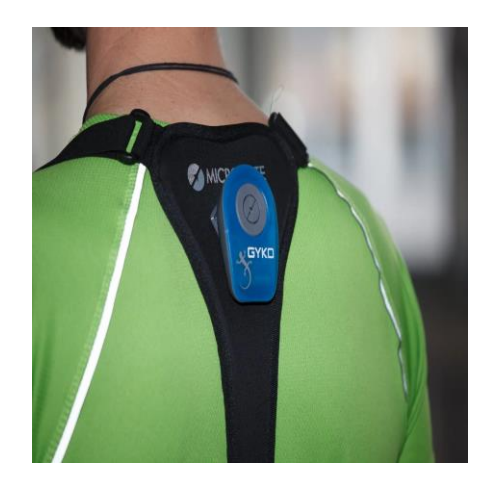

### <span id="page-26-0"></span>5. Diseño y desarrollo del sistema de medición de zancada

### <span id="page-26-1"></span>5.1. Etapas del desarrollo del sistema

#### <span id="page-26-3"></span>Figura 4

*Esquema de desarrollo propuesto: A) superficie de evaluación de mediciones, B) envío y recepción de señales de radiofrecuencia, C) organización de los datos registrados en el microcontrolador y D) procesamiento de los datos registrados.*

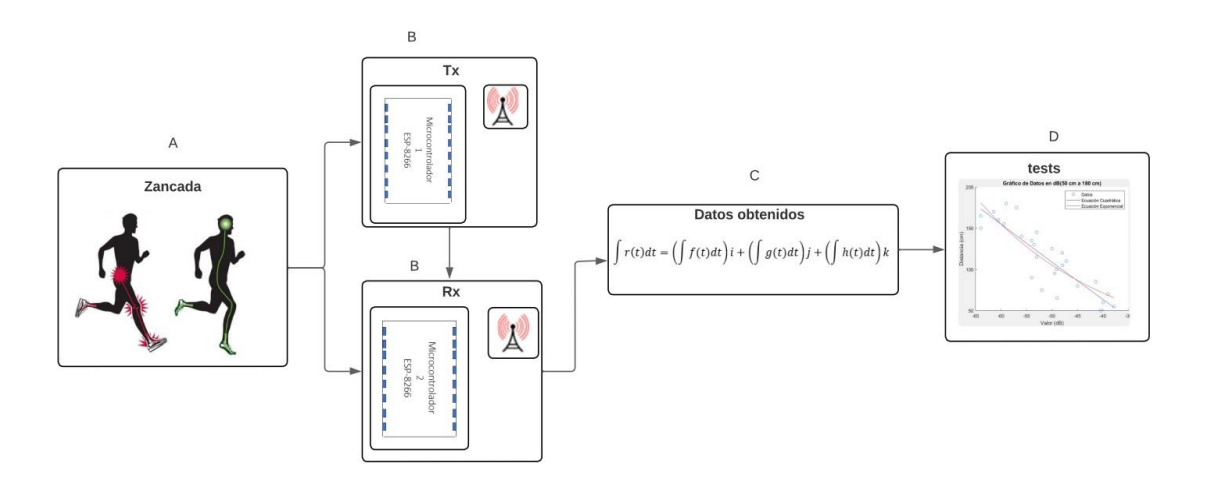

<span id="page-26-2"></span>5.1.1. Plataforma para el registro de mediciones (A)

Para el registro de las mediciones,se seleccionó un laboratorio con un mínimo de ruido electromagnético, como motores o bobinas. En el laboratorio se instaló una superficie con una cinta métrica para determinar el desplazamiento de los dispositivos móviles como se observa en la figura [5.](#page-27-1)

#### <span id="page-27-1"></span>Figura 5

*Superficie del laboratorio adaptada para realizar las pruebas del sistema.*

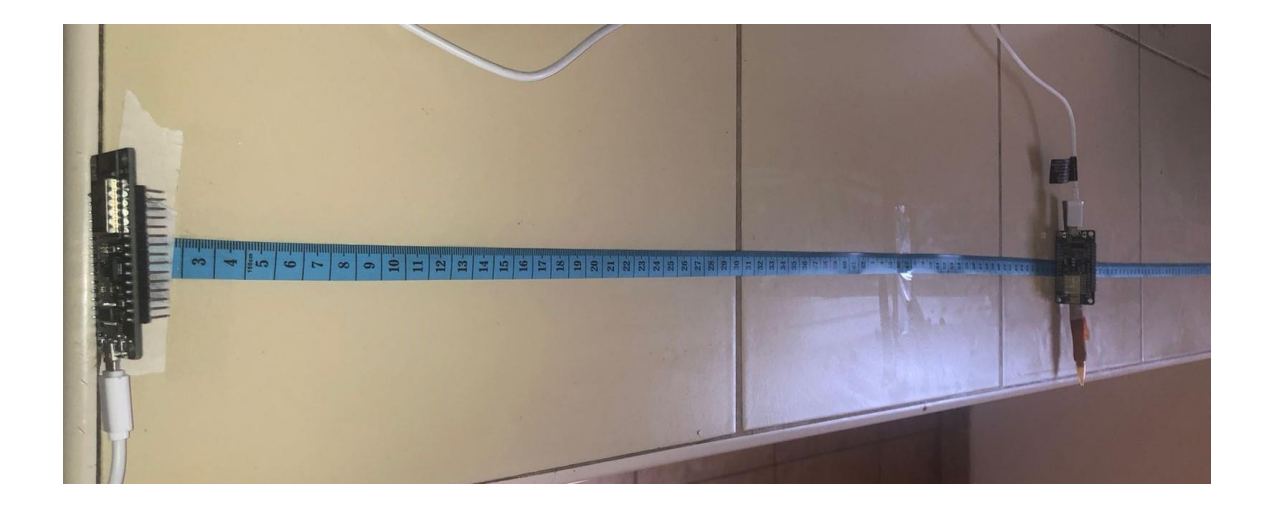

<span id="page-27-0"></span>5.1.2. Envío y recepción de señal de radiofrecuencia (B)

**Microcontrolador ESP8266** 

Para el desarrollo de esta etapa se utilizaron dos microcontroladores (*uC* ) ESP8266, ambos equipados con módulos Wi-Fi. Estos dispositivos desempeñaron un papel fundamental en la recepción de datos a través de sus respectivos módulos inalámbricos. El *uC* 1, denominado Tx, actuó como el emisor principal, esto para la transmisión de información relevante que fue procesada y utilizada por el sistema. Por otro lado, el *uC* 2, identificado como Rx, asumió el papel de receptor en el sistema. Su función principal consistió en recibir los datos transmitidos por el emisor.

Este enfoque dual de emisor y receptor ayudó a crear un flujo constante de datos entre los dos bloques, facilitando la comunicación efectiva en tiempo real. El dispositivo de desarrollo wifi ESP8266 NodeMCU fue una placa que se basaba en el componente ESP8266, un microcontrolador capaz de realizar comunicaciones vía wifi. Este módulo incluía una interfaz USB-serial y un regulador de voltaje de 3.3V. Para programar este módulo se utilizó un entorno de desarrollo integrado (IDE) basado en C/C++.

Durante el ciclo de pruebas, se comenzó con la ejecución de ensayos en un entorno

adecuado, como la pista atlética de la Universidad Politécnica Salelasia. Tras finalizar esta etapa preliminar, se avanzó hacia la producción de impresiones en 3D en material PLA (ácido poliláctico) diseñadas mediante la aplicación Inventor como se muestra en la [Figura](#page-28-0) 6. Estas impresiones fueron destinadas para su integración en los microcontroladores, con el propósito de llevar a cabo mediciones específicas durante las pruebas, incluyendo un ciclo de marcha adicional.

### <span id="page-28-0"></span>Figura 6

*Presentación de los modelos en 3D para las mediciones de zancada y marcacion del procesador y la antena.*

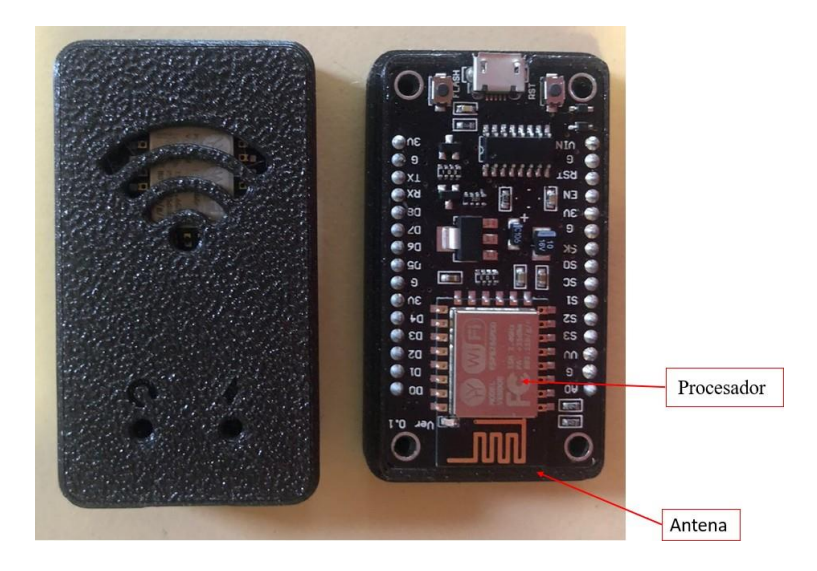

Comunicación inalámbrica

El módulo ESP8266 en la [Figura](#page-28-0) 6 se incorporó una antena que operaba a una frecuencia de 2,4 GHz. Sin embargo, fue crucial reconocer que el rendimiento de esta antena pudo estar sujeto a diversos factores que influían en su eficacia y estabilidad. Uno de estos factores fue el diseño intrínseco del propio módulo ESP8266, que determinó la calidad y capacidad de transmisión de la antena de circuito impreso. La presencia de otros dispositivos Wi-Fi en las proximidades pudo haber generado interferencias electromagnéticas, influyendo en la calidad de la señal transmitida y recibida por el módulo ESP8266. Además, el entorno físico en el que se colocó el módulo, como obstáculos físicos, materiales de construcción y la distancia

entre dispositivos, también pudo haber desempeñado un papel crucial en el rendimiento de la antena.

Por tanto, aunque la antena de circuito impreso del ESP8266 estuvo diseñada para operar en el rango de 2,4 GHz, fue esencial considerar y comprender estos factores externos para garantizar un rendimiento óptimo en entornos diversos. La elección del entorno de prueba, como se discutió anteriormente, jugó un papel clave en la evaluación y comprensión del comportamiento de la antena en condiciones específicas de uso.

Conexión RSSI

En las comunicaciones inalámbricas, tanto en redes Wi-Fi como Bluetooth, la intensidad de la señal recibida (RSSI) es un factor fundamental para evaluar su rendimiento. Esta medida, expresada en decibelios (dB), permite determinar la potencia de la señal de radio que recibe un dispositivo inalámbrico, como un punto de acceso Wi-Fi o un dispositivo Bluetooth. La utilidad del RSSI radica en su capacidad para proporcionar información sobre la calidad y la estabilidad de la conexión inalámbrica en un entorno determinado. En lo que respecta a las redes inalámbricas Wi-Fi, el RSSI mínimo se establece en función de las solicitudes de paquete de desautenticación enviadas a la estación.

La librería Wifi-h facilitó la conexión y la comunicación inalámbrica con el dispositivo de medición, permitiendo la recolección eficiente de datos.Una vez que se completó la recopilación de datos, se llevó a cabo su organización y almacenamiento en tablas dentro de un archivo de Excel. Esta metodología proporcionó una estructura ordenada para los conjuntos de datos, permitiendo una manipulación más efectiva y facilitando la posterior fase de procesamiento.

### <span id="page-29-0"></span>5.1.3. Organización (C)

Posterior al establecer las conexiones entre los microcontroladores y observar los datos y su cambio se procedió a organizar los datos de potencia capturados en el software Arduino para su procesamiento . Los datos se almacenaron inicialmente utilizando las bibliotecas wifi.h y WiFi.RSSI antes de ser consolidados en tablas. Posteriormente, estos datos se transfirieron a Matlab para su análisis y procesamiento.

#### <span id="page-30-0"></span>5.1.4. Procesamiento (D)

Para el procesamiento de los datos, se utilizó el software Matlab para obtener ecuaciones mediante un ajuste de curva, lo que resultó en una ecuación exponencial. Posteriormente, se introdujo un término fundamental en el análisis: el parámetro fijo. Este parámetro, definido por la medida de la zancada, desempeña un papel crucial en la obtención de una segunda ecuación que refleje aspectos específicos relevantes en el ámbito de la marcha olímpica. Es importante entender que este parámetro establece una limitación significativa en la personalización de las ecuaciones, ya que su elección afecta directamente la forma y el comportamiento de la segunda ecuación. Al definir este parámetro, se adapta el modelo matemático a las necesidades particulares de la aplicación en cuestión, permitiendo un análisis más preciso y específico. Finalmente, se llevaron a cabo pruebas y cálculos para evaluar el error asociado a las ecuaciones obtenidas.

### <span id="page-30-1"></span>5.2. Protocolo de pruebas en laboratorio

#### <span id="page-30-2"></span>5.2.1. Pruebas preliminares

Para la realización de las mediciones a través del software Arduino, se empleó una computadora portátil Dell Inspiron 15 - 5000 - Notebook como plataforma de adquisición de datos. Esta computadora está equipada con un procesador Intel Core i5 de 10.a generación, funcionando a una velocidad de 2,4 GHz, respaldado por 8 GB de memoria RAM DDR4.

En la recopilación de datos de potencia utilizando el software Arduino, se optó por mantener la frecuencia de muestreo en 1 milisegundo. Esta elección permitió una observación detallada de cada cambio y variación en el microcontrolador durante el proceso de adquisición de datos. El inicio de las mediciones se llevó a cabo a una distancia de 5 cm, incrementándose de manera consecutiva en intervalos de 5 cm hasta alcanzar los 250 cm. Durante esta fase inicial, se observó una variación significativa en los datos recopilados, lo cual condujo a la identificación de interferencias generadas por los equipos presentes en el laboratorio de electrónica digital de la institución [Figura 7.](#page-31-0)

### <span id="page-31-0"></span>Figura 7

*Las primeras evaluaciones efectuadas en un entorno de laboratorio caracterizado por una notable interferencia proveniente de diversos dispositivos electrónicos.*

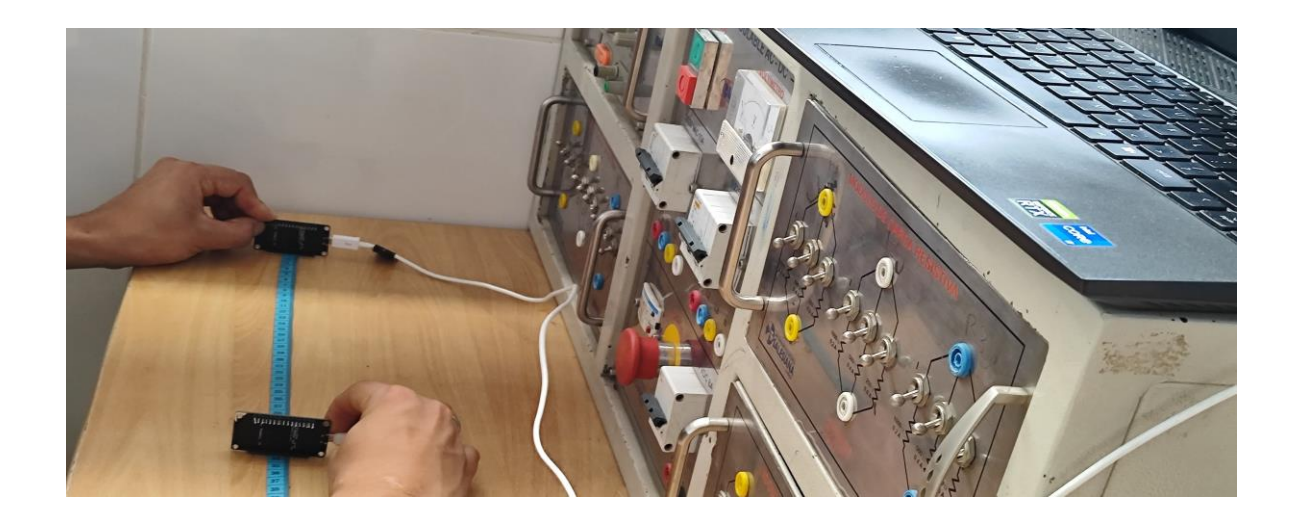

Una evaluación más detallada reveló que el microcontrolador estaba interfiriendo con los resultados debido al contacto de la tarjeta electrónica con nuestras manos, como se puede observar en la [Figura](#page-31-0) 7, estos datos obtenidos se pueden observar en la tabla [1.](#page-35-0)Para abordar este problema, se procedió a reubicar el experimento en un espacio con menor interferencia electromagnética. Este nuevo entorno se caracterizó por la desconexión de todos los dispositivos electrónicos innecesarios, permitiendo que los microcontroladores se sostuvieran de manera independiente. Este ajuste tuvo como objetivo minimizar las interferencias y mejorar la precisión de los datos obtenidos.

Una vez implementadas estas modificaciones, se llevó a cabo la toma de datos, como se observa en la [Tabla](#page-36-0) 2 y [Tabla](#page-36-1) 3. registrando lecturas durante un período de 5 segundos en cada distancia específica. En cada distancia, se obtuvieron 17 datos de potencia. Los datos recopilados se transfirieron a una hoja de cálculo en Excel para la creación de gráficas preliminares, y posteriormente se procesaron en Matlab para la generación de gráficas más detalladas que permitieran visualizar de manera integral todos los valores obtenidos durante el experimento.

### <span id="page-32-0"></span>5.2.2. Pruebas aplicando intervalos de distancia

En el marco de la investigación, se sugiere la adopción de la distancia de la zancada normal del Ecuador como un punto de referencia esencial para abordar las limitaciones inherentes a las pruebas realizadas. La elección de esta medida se fundamenta en una exhaustiva investigación que profundiza en las características específicas de la zancada normal en el contexto ecuatoriano, identificando un rango establecido de 50 cm hasta los 200 cm.

La toma de estos datos se ha considerado estratégica con el propósito de optimizar la eficiencia del prototipo en el análisis de la zancada, aportando así una mayor fiabilidad y relevancia a las conclusiones obtenidas. La obtención meticulosa de estos datos ha posibilitado la construcción de una gráfica detallada que visualiza de manera integral el comportamiento asociado con cada distancia de zancada y su respectiva variación.

Este enfoque metodológico no solo busca proporcionar una representación gráfica, sino también aportar claridad y precisión al análisis de las pruebas. La visualización de los resultados a través de la gráfica facilita la identificación de patrones y tendencias, lo cual se traduce en una comprensión más profunda de la relación entre la distancia de la zancada y las variaciones observadas.

Se espera que este enfoque metodológico tenga un efecto notable en el entendimiento actual, mejorando la interpretación de los hallazgos del estudio y estableciendo un fundamento sólido para investigaciones futuras en el ámbito de la biomecánica y la evaluación del rendimiento físico.

### <span id="page-32-1"></span>5.2.3. Pruebas durante un ciclo de marcha

Estos dispositivos fueron diseñados específicamente para su colocación en los talones de los zapatos como se puede observar en la [Figura](#page-33-0) 8. Además, se tuvo en cuenta el entorno de trabajo al seleccionar áreas con menor interferencia de ruido electrónico, lo que contribuyó a la obtención de datos más limpios y sin interferencias.

<span id="page-33-0"></span>Figura 8

*Pruebas durante un ciclo de marcha en la colocacion de los ESP8266 en los talones del sujeto de prueba.*

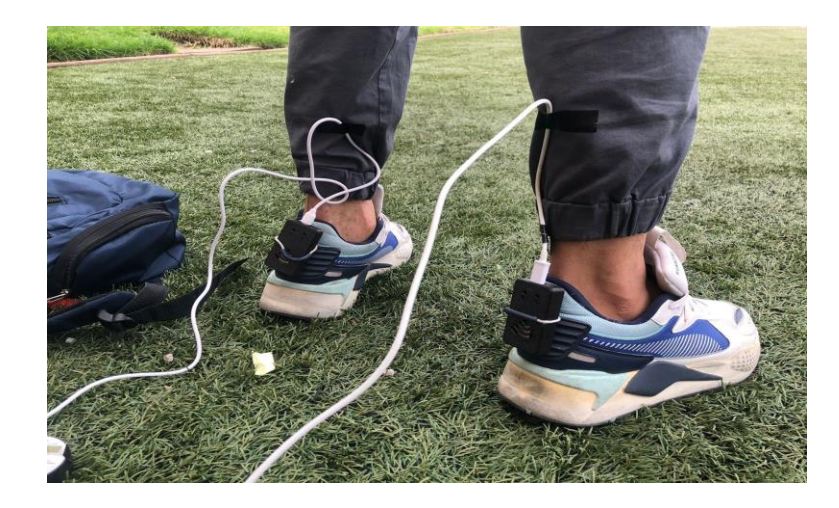

Después de instalar los dispositivos, se trasladó al sujeto a la pista de atletismo de la Universidad Politécnica Salesiana para capturar sus movimientos y analizar la potencia con el prototipo. Como se ilustra en la Figura [Figura](#page-34-2) 9, es importante tener en cuenta que para el análisis posterior de la zancada se debe restar la distancia de 27.5 cm, ya que el sujeto es de talla 43 en el zapato, teniendo en cuenta que la zancada se mide desde la punta hasta el talón.

### <span id="page-34-2"></span>Figura 9

*Pista de marcha atlética con la prueba en la pista de la Universidad Politécnica Salesiana.*

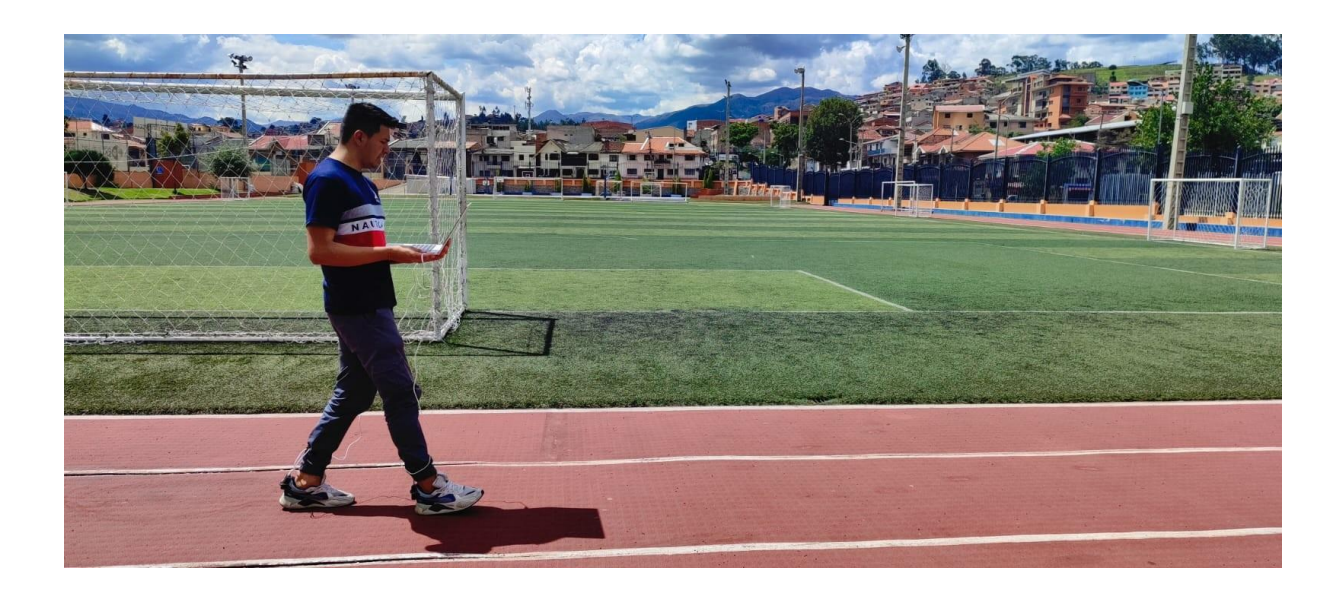

### <span id="page-34-0"></span>6. Resultados

El propósito central de la presente investigación fue concebir y desarrollar un dispositivo móvil destinado a la medición de la zancada en la práctica de la marcha olímpica, haciendo uso de la tecnología de comunicación a través de radiofrecuencia. Este proyecto se embarcó en un proceso riguroso y sistemático que comprendió diversas etapas metodológicas, adoptando un enfoque cuantitativo para abordar los aspectos técnicos y de ingeniería necesarios.

La elaboración de este proyecto se basó en un análisis de la literatura científica disponible., centrada en tres pilares fundamentales: la medición de zancada, la aplicación de tecnología de radiofrecuencia y la implementación de métodos cuantitativos en el ámbito de la biomecánica.

### <span id="page-34-1"></span>6.1. Resultados de las pruebas preliminares

La [Tabla](#page-35-0) 1. presenta cambios en los valores de potencia a medida que la distancia aumenta. Por ejemplo, en la fila 1, se observa una disminución gradual en los valores de potencia

a medida que la distancia aumenta de 5 a 150 cm, con cambios significativos en puntos específicos como se observa en la [Tabla](#page-36-1) 6.1, como entre 25 y 30 cm, donde hay un cambio de -27 dB a -30 dB, y entre 120 y 125 cm, donde se pasa de -48 dB a -57 dB.

La [Tabla 2](#page-36-0) mostró consistencias en las mediciones de intensidad de la señal WiFi en distancias más cercanas al punto de acceso, especialmente en el rango de 5 cm a 50 cm. En este intervalo, los niveles de intensidad de la señal tendieron a mantenerse relativamente estables o con variaciones mínimas entre mediciones repetidas en la misma posición. Sin embargo, a partir de alrededor de 50 cm, se observó una tendencia gradual hacia una disminución en la intensidad de la señal a medida que aumentaba la distancia, aunque las variaciones entre mediciones pudieron volverse más pronunciadas, especialmente en distancias más alejadas, como se evidencia en la [Tabla 6.1.](#page-36-1) En la cual se observa el cambio existente en los datos a partir de los 50 cm hasta los 250 cm.

En la [Tabla](#page-36-1) 3 se examinaron las diferencias en los valores de potencia entre mediciones consecutivas en la tabla. Se observaron cambios significativos en los valores absolutos de potencia en ciertas posiciones, como se presenta en -41 dB entre las mediciones a 85 cm y 80 cm y una diferencia de 5 dB entre 80 cm y 75 cm Estos cambios sugirieron una posible interferencia o cambio en las condiciones de propagación en distancias específicas. En general, a medida que la distancia aumentaba como se observa en la [Tabla 6.1,](#page-36-1) los cambios en los valores de potencia tendían a ser más grandes, especialmente entre rangos específicos, como entre 80 cm y 75 cm, y entre 35 cm y 30 cm.

#### <span id="page-35-0"></span>Tabla 1

*Primera toma de datos en el laboratorio.*

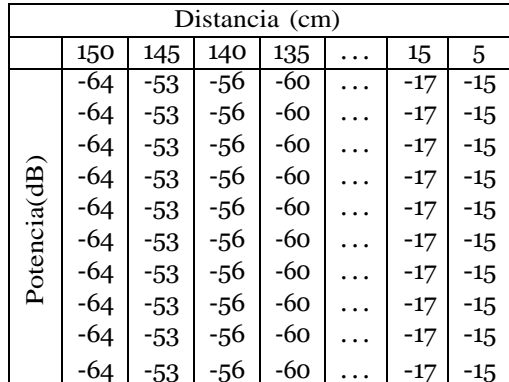
# Tabla 2

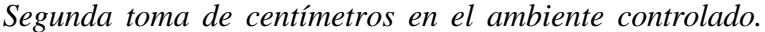

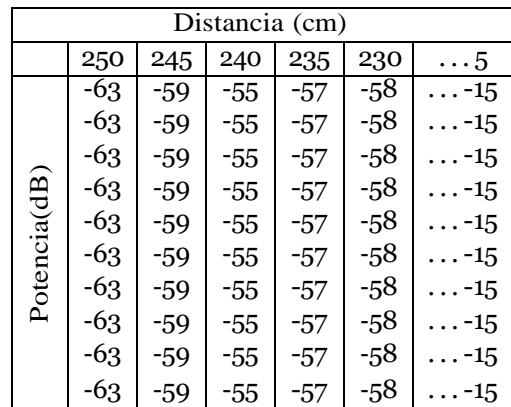

# Tabla 3

*Tercera toma de datos.*

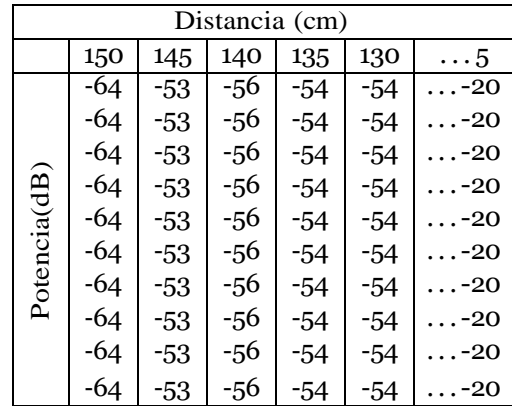

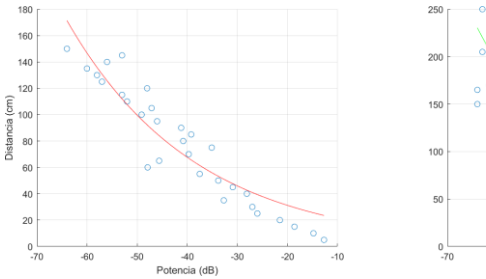

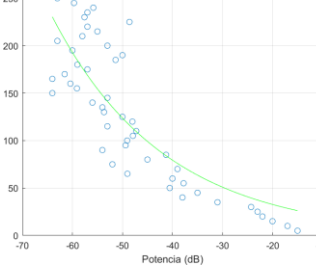

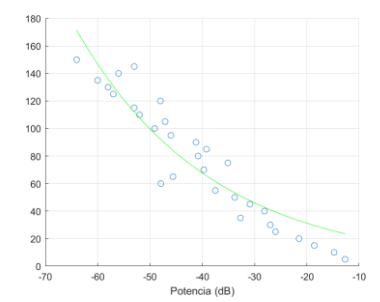

## 6.2. Procesamiento y análisis de datos en Matlab

El análisis de las pruebas de potencia de señal se llevó a cabo en Matlab, comenzando con la carga de datos del archivo Excel usando la función 'readtable'. Este primer paso permitió una importación ordenada y estructurada de los datos, estableciendo una base sólida para el análisis subsiguiente.

Se realizaron dos extracciones clave:

- Extracción de distancias: Identificación y aislamiento de las mediciones de distancia en centímetros.

- Extracción de valores de potencia: Obtención de los valores específicos relacionados con la potencia de señal.

Estas dos variables, distancia y potencia, son fundamentales para analizar la relación entre la intensidad de la señal y la distancia de zancada. La precisión de estas extracciones garantiza la validez y confiabilidad de los análisis futuros.

Posteriormente, se calculó la media de los valores en potencia para cada columna, lo cual ayuda a suavizar posibles fluctuaciones y ofrece una medida más estable de la tendencia central de los datos.Se ajustó un modelo exponencial a los datos usando la función 'fit' para describir la relación entre la potencia de señal y la distancia de zancada. Este modelo ayuda a interpretar la variación de la potencia de señal en función de la distancia y es esencial para la comunicación efectiva de los resultados.

Además del análisis matemático, se empleó una representación visual para facilitar la interpretación de los resultados. Se generó una figura que incluye los datos originales y las curvas ajustadas, proporcionando una visualización intuitiva y completa de la relación entre la potencia de señal y la distancia de zancada. Las ecuaciones resultantes asocian la distancia en función de la potencia *d*(*p*). Las ecuación del modelo exponencial considerando todo el rango de distancia es:

$$
d = 13.41 \ e^{-0.04} \rho \tag{1}
$$

Esta ecuación describe la relación entre la potencia de señal (*p*) y la distancia en centímetro (*d*) obtenida durante las pruebas.

Se optimizó la representación visual como se observa en la [Figura](#page-38-0) 10, el análisis cuantitativo mediante una configuración detallada de los elementos visuales en la figura creada en Matlab. Esta etapa es esencial para una interpretación clara y efectiva de los resultados.

El título de la figura fue personalizado para reflejar claramente los datos expuestos, actuando como un punto de partida conceptual para quienes analizan la gráfica. Las etiquetas en los ejes aclaran la representación de las variables y guían la comprensión de las relaciones específicas. La inclusión de una leyenda distingue entre los datos crudos y las curvas ajustadas, permitiendo una identificación y comprensión precisas de los elementos visuales.

<span id="page-38-0"></span>Figura 10

*Grafica incluyendo la ecuación 1, representa el comportamiento de la Ecuación exponencial utilizando los rangos completos. Los círculos celestes indican los datos de potencia mientras que la linea azul representa curva de la primera ecuacion exponencial.*

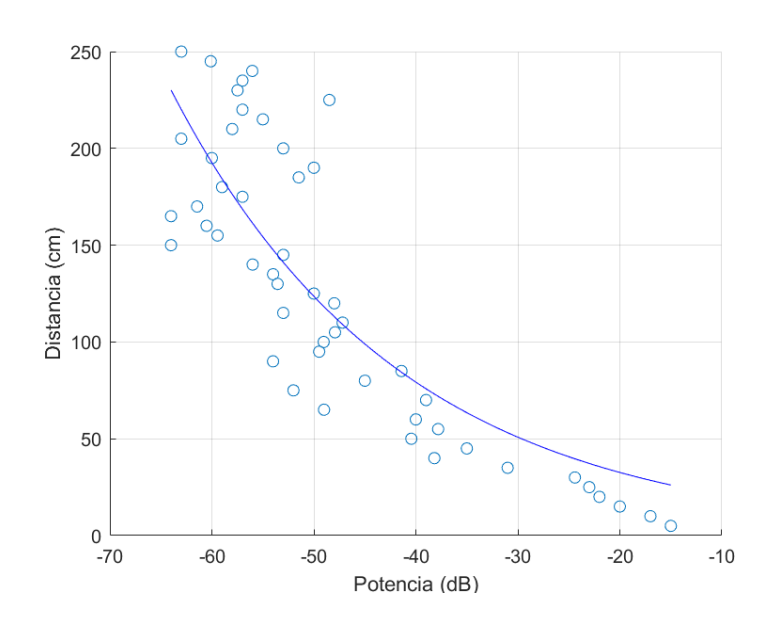

En el marco del análisis específico de la marcha olímpica, se realizó una cuidadosa consideración de la zancada, un elemento crítico en la biomecánica asociada a esta disciplina deportiva. Para este propósito, se estableció un rango de datos significativo, comprendido

entre 50 cm y 180 cm. Este intervalo fue seleccionado estratégicamente, ya que representó la distancia media de la zancada observada en el contexto de la marcha olímpica en el Ecuador. La elección del rango de datos se fundamentó en la diversidad de estilos y características físicas de los atletas que practicaban la marcha olímpica en la región. Al abarcar desde distancias relativamente cortas hasta distancias más extensas, se buscó capturar la variabilidad inherente en la longitud de la zancada entre diferentes individuos. Este enfoque amplio se alineó con la premisa de que la medición de la zancada debía ser personalizada, considerando las particularidades de cada persona.

La ecuación exponencial del modelo entre el rango de 50 cm y 180 cm fue:

$$
d_2 = 15.19 \ e^{-0.03p} \tag{2}
$$

La selección meticulosa del rango de datos entre 50 cm y 180 cm influyó significativamente en el ajuste de las curvas posteriores. Este intervalo no fue elegido arbitrariamente, sino que se seleccionó con un propósito estratégico para incrementar la exactitud de la ecuación final. Se enfocó en definir las distancias de zancada dentro de este rango para maximizar la pertinencia y utilidad de la ecuación en el contexto específico de la carrera olímpica en Ecuador.

Esta elección se fundamentó en la necesidad de comparar la ecuación derivada de este rango con otra basada en datos completos para validar la precisión del método y asegurar su integridad interna y externa. Además, establecer una correlación confiable entre la potencia de la señal y la distancia,como se observa en la [Figura](#page-40-0) 11 fue crucial para alcanzar los objetivos del proyecto.

Por tanto, la comparación de las ecuaciones, como se puede observar en la [Figura 12](#page-41-0) destacó la importancia de la precisión interna, también contribuyó a la robustez y fiabilidad del dispositivo de medición de zancada, fortaleciendo su aplicabilidad y utilidad práctica en situaciones reales.

## <span id="page-40-0"></span>*Gráfica comportamiento de la ecuación 2 perteneciente al rango entre 50 y 180cm.*

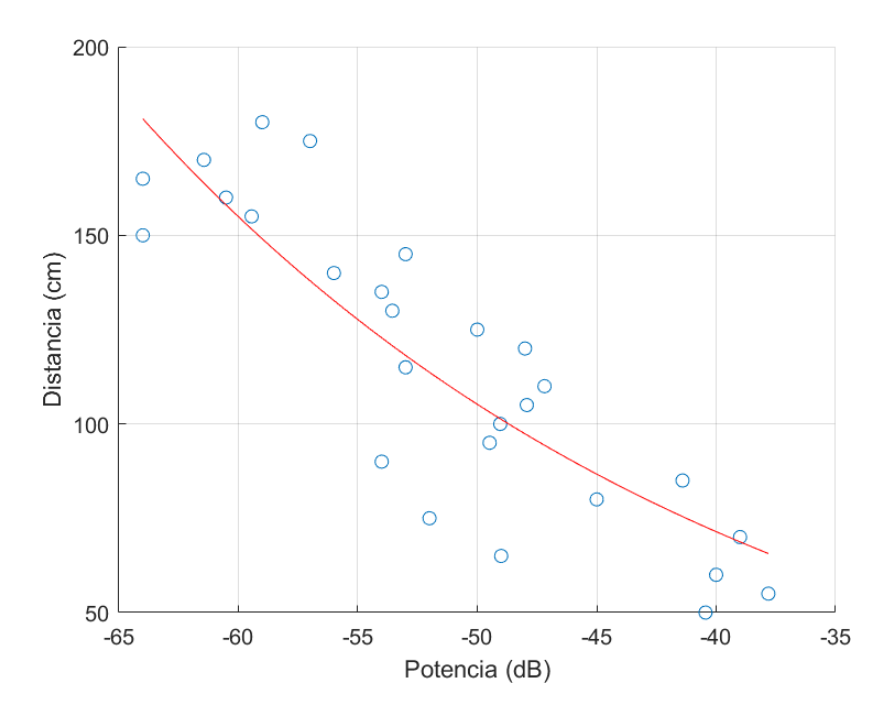

<span id="page-41-0"></span>*Gráfica con el Comparacion entre la Ecuacion utilizando el rango completo y la ecuación entre 50 y 180cm. Análisis de las ecuaciones exponenciales: relación entre dB y distancias de zancada*

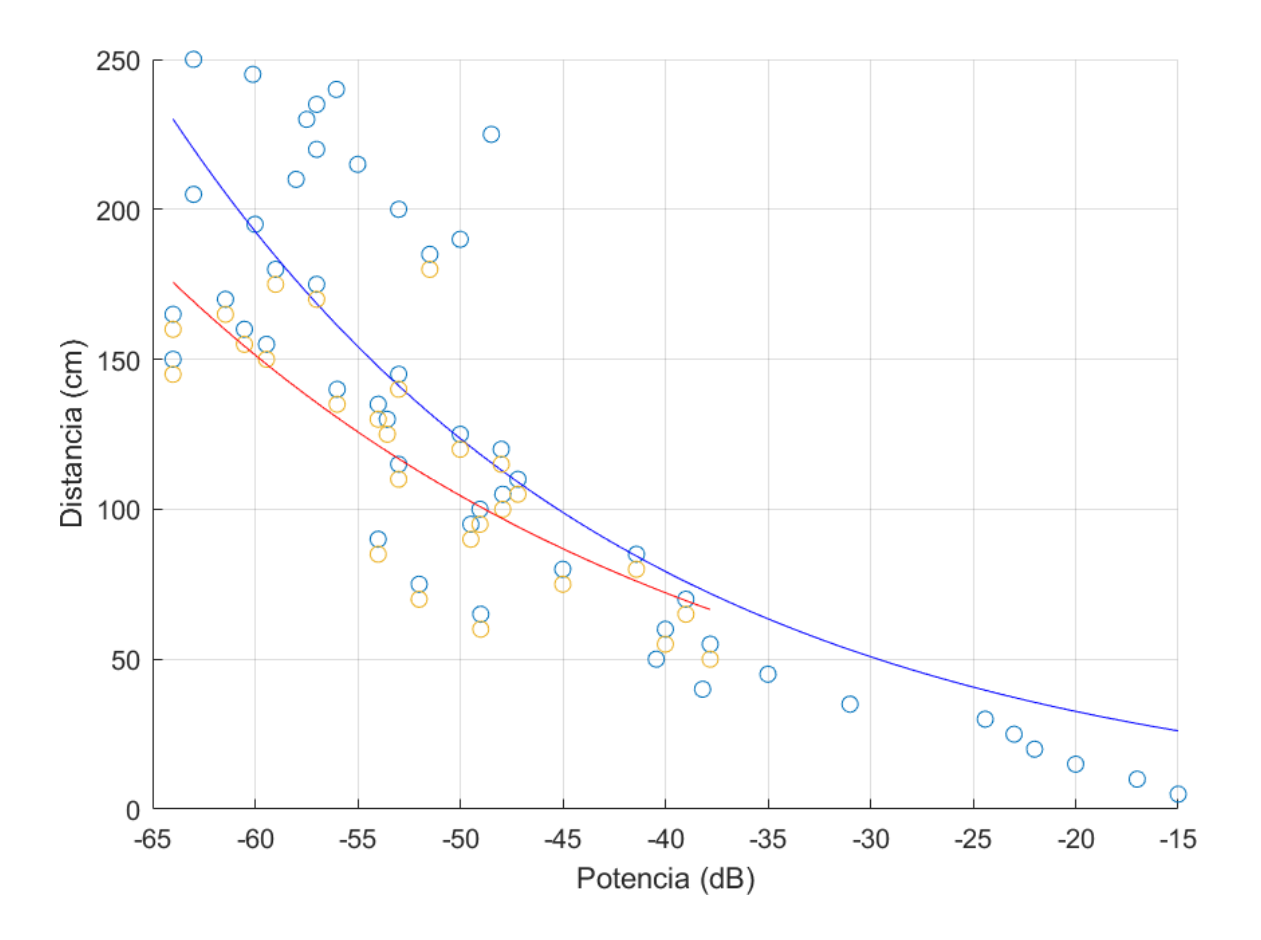

Para obtener una comprensión más profunda de la relación entre la intensidad de la señal en potencia (dB) y las distancias de zancada, realizamos una prueba adicional. Esta fase experimental fue diseñada para recolectar datos exhaustivos en un rango variado, desde 40 cm hasta 200 cm. Seleccionamos cuidadosamente este rango para capturar de manera adecuada las variaciones comunes en la longitud de la zancada, en el contexto de la marcha olímpica.

En el desarrollo de esta fase, aplicamos las dos ecuaciones exponenciales previamente desarrolladas para modelar la relación entre los niveles de dB y las distancias de zancada. Este método no solo nos permitió evaluar la efectividad de las ecuaciones en la predicción de

distancias de zancada en todo el rango, sino que también facilitó un análisis detallado de los datos basados en las ecuaciones establecidas. La inclusión de este enfoque adicional fortaleció la validez y aplicabilidad de las ecuaciones exponenciales en distintas distancias de zancada, reforzando así la base teórica del dispositivo de medición propuesto.

Para analizar y examinar los datos recogidos, cargamos la información en un archivo de Excel, utilizando el código correspondiente. Este archivo contuvo las mediciones en centímetros y los valores de dB, esenciales para entender la relación entre la potencia de la señal y la distancia de zancada. El uso de un archivo estructurado permitió una manipulación eficaz y sistemática de los datos, facilitando su integración en el proceso de análisis.

Finalmente, dentro del código, implementamos las ecuaciones exponenciales definidas previamente. La primera se usó como un ajuste global para capturar la relación general entre la potencia de señal y la distancia de zancada. La segunda, adaptada al rango de 40 cm a 200 cm, buscó proporcionar una representación más precisa de las variaciones en ese intervalo. Aplicamos estas ecuaciones de manera sistemática a los datos en dB, generando valores predichos en centímetros que servían como referencia para comparar y evaluar la eficacia de los modelos propuestos. Este enfoque integrador entre la teoría matemática y el análisis de datos concretos fue un paso crucial en la validación y optimización de las ecuaciones exponenciales para la marcha olímpica.

### <span id="page-43-0"></span>Tabla 4

| Distancia | Potencia (dB) | Ecuación 1          |        | Ecuación 2          |        |
|-----------|---------------|---------------------|--------|---------------------|--------|
| medida    |               |                     |        |                     |        |
| (cm)      |               |                     |        |                     |        |
|           |               | Distancia calculada | Error% | Distancia calculada | Error% |
| 200       | $-64$         | 229.39              | 14.69  | 180.80              | 9.59   |
| 190       | $-62$         | 209.96              | 10.50  | 167.34              | 11.92  |
| 180       | $-59$         | 183.86              | 2.14   | 148.99              | 17.22  |
| 170       | $-58$         | 175.90              | 3.47   | 143.34              | 15.68  |
| 160       | $-60$         | 192.17              | 20.11  | 154.87              | 3.20   |
| 150       | $-65$         | 239.77              | 59.84  | 187.94              | 25.29  |
| 140       | $-62$         | 209.96              | 49.97  | 167.34              | 19.52  |
| 130       | $-63$         | 219.46              | 68.81  | 173.94              | 33.80  |
| 120       | $-57$         | 168.28              | 40.24  | 137.90              | 14.91  |
| 110       | $-59$         | 183.86              | 67.14  | 148.99              | 35.45  |
| 100       | $-68$         | 273.80              | 173.80 | 211.08              | 111.08 |
| 90        | $-55$         | 154.03              | 71.15  | 127.63              | 41.81  |
| 80        | $-64$         | 229.39              | 186.73 | 180.80              | 126.01 |
| 70        | $-61$         | 200.87              | 186.96 | 160.98              | 129.98 |
| 60        | $-58$         | 175.90              | 193.17 | 143.34              | 138.90 |
| 50        | $-54$         | 147.36              | 194.73 | 122.78              | 145.57 |
| 40        | $-48$         | 113.00              | 182.51 | 97.34               | 143.35 |

*Datos de análisis de comportamiento entre las dos ecuaciones exponenciales.*

La diferencia en el error porcentual entre las predicciones de distancias de 200 cm y el rango de 50 cm a 180 cm reveló la dificultad de generalizar eficientemente con ecuaciones exponenciales en los extremos del espectro de distancias de zancada como se puede ver en la [Tabla 4](#page-43-0) . El error mayor en distancias de 200 cm indicó que las ecuaciones podrían ser menos precisas o predecibles fuera del rango de entrenamiento específico.

Se consideró que este fenómeno podría deberse a variaciones imprevistas al medir distancias extremas que no siguen la tendencia exponencial modelada, así como a posibles limitaciones inherentes del modelo exponencial para adaptarse a patrones no lineales o cambios bruscos en

el comportamiento de las distancias más allá del rango de entrenamiento.

Estos hallazgos destacaron la necesidad de un ajuste más refinado en futuras iteraciones del modelo para abordar estas discrepancias y mejorar la robustez del dispositivo de medición de zancada. Además, subrayaron la importancia de una evaluación rigurosa de los límites de generalización de las ecuaciones exponenciales, lo cual es vital para perfeccionar el modelo y garantizar su aplicabilidad en diversos contextos como se puede ver en la [Figura](#page-44-0) 13, incluyendo distancias no convencionales en la marcha olímpica.

### <span id="page-44-0"></span>Figura 13

*Gráfica de comparación entre ambas ecuaciones.*

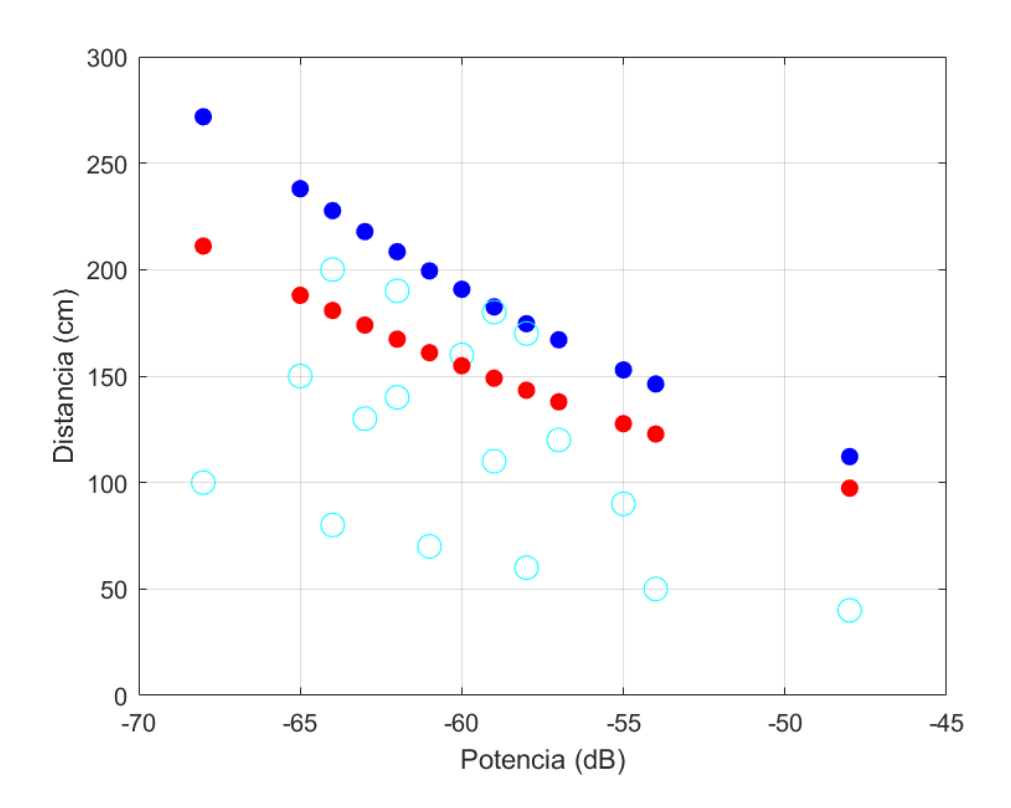

## 6.3. Resultados de la prueba durante el ciclo de marcha

Una vez impresas las cajas en 3D para alojar los ESP8266, se realizaron las últimas pruebas utilizando un diseño más visual y claro, con datos sin interferencias. Se realizaron estas evaluaciones siguiendo las mediciones planteadas anteriormente, y los resultados pueden apreciarse en la [Figura 14:](#page-45-0)

<span id="page-45-0"></span>Figura 14

*Pruebas finales en la superficie del laboratorio adaptada para realizar las pruebas del sistema final.*

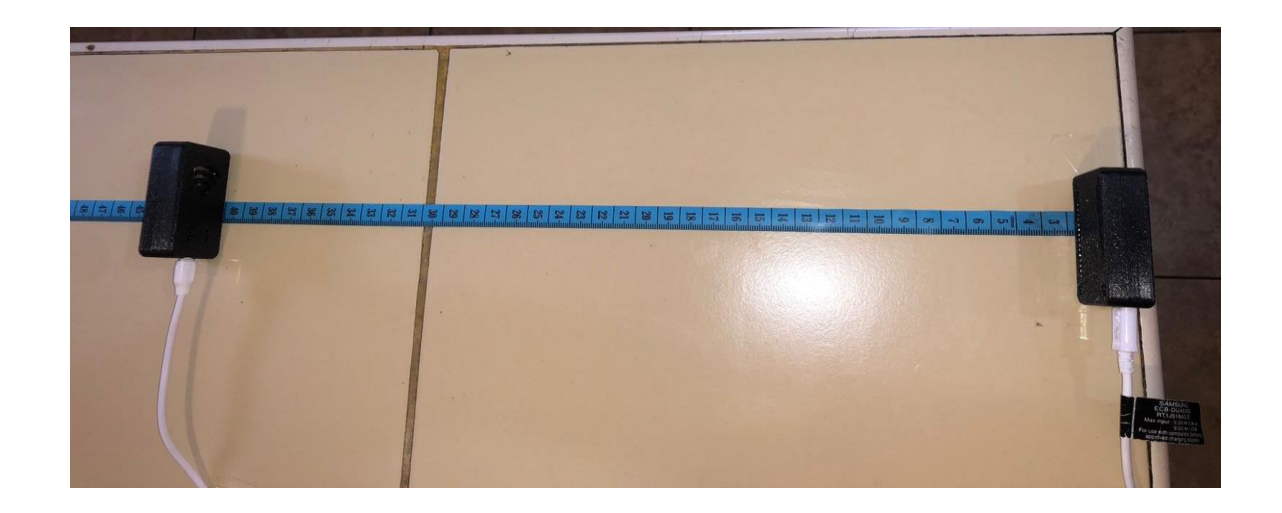

<span id="page-45-1"></span>Tabla 5

*Obtención de datos en dB en un ambiente controlado usando las impresiones 3D en los dispositivos*

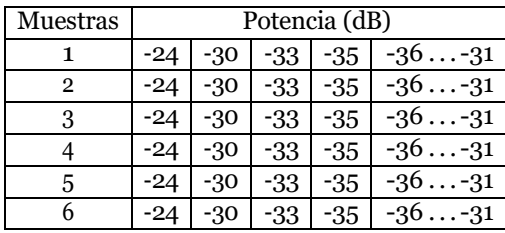

La [Tabla 5](#page-45-1) muestra datos de potencia de señal recopilados durante la medición de la zancada utilizando dispositivos colocados en la pierna izquierda y derecha de el sujeto. Cada fila representa una serie de mediciones, enumeradas del 1 al 6, mientras que las columnas representan los valores de potencia de señal registrados en diferentes momentos durante la actividad. Los picos de potencia más altos podrían indicar una mayor distancia de zancada, ya que reflejan momentos en los que la separación entre los dispositivos en las piernas es mayor tomando estos valores para obtener la medicion de la zancada del sujeto para posterior ser comparado en el software kinovea

<span id="page-46-0"></span>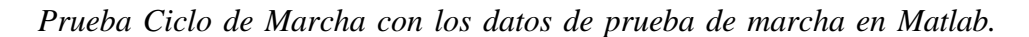

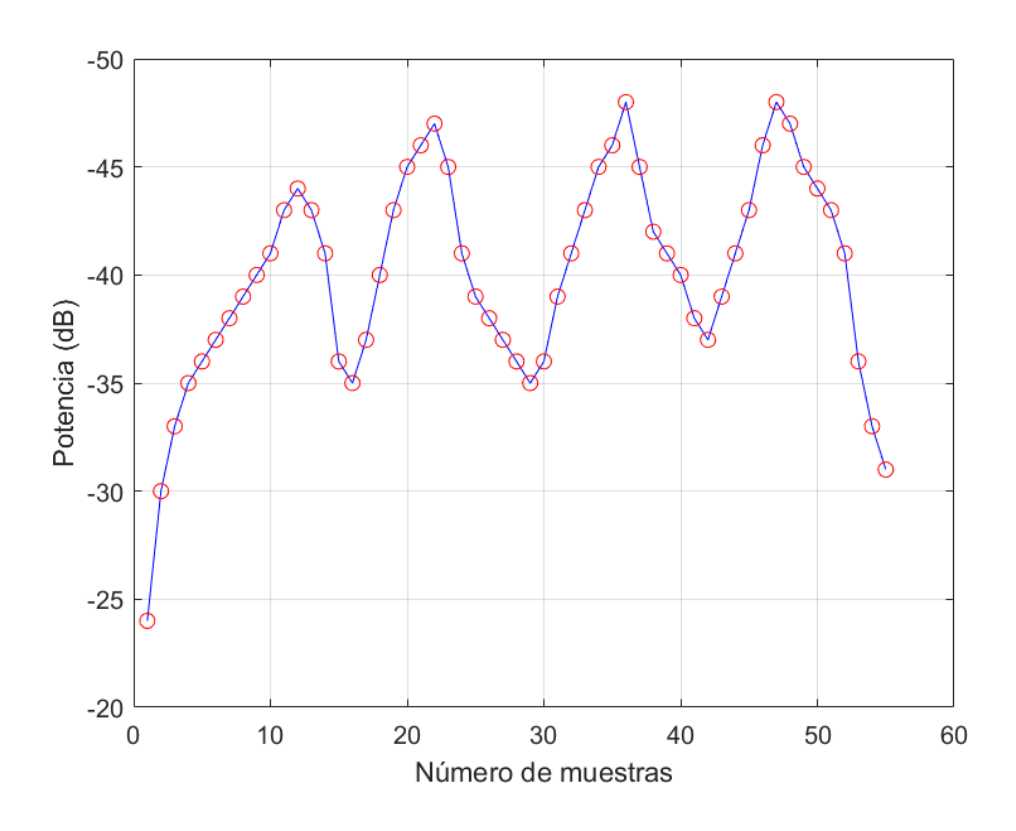

Los datos recopilados fueron transferidos a Matlab para facilitar su interpretación y análisis, lo que permitió realizar los cálculos requeridos y el análisis de la curva y las visualizaciones detalladas en la [Figura 15.](#page-46-0)

<span id="page-47-0"></span>*Prueba de Marcha en Pista (3ra zancada) y analisis de la distancia de la zancada usando el software kinovea.*

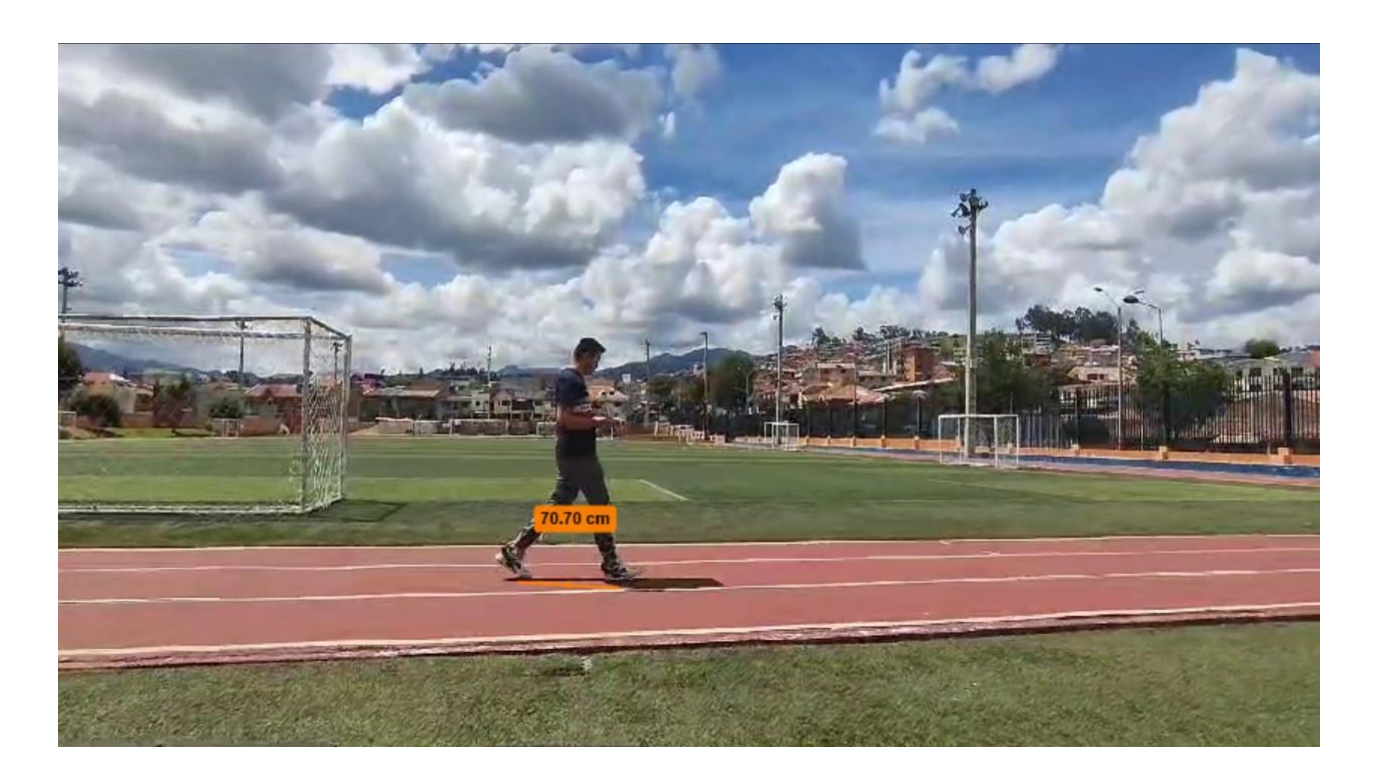

Para complementar el análisisde la zancada y la totalidad de los datos obtenidos de dB, se utilizó el software Kinovea como se puede observar en la [Figura](#page-47-0) 16, el cual fue calibrado previamente con la altura del sujeto, que es de 1.85 metros. Esta calibración aseguró una medición precisa de las distancias recorridas durante la prueba. Kinovea se empleó para realizar un análisis adicional y una comparación exhaustiva con los datos obtenidos mediante la potencia en dB, lo que proporcionó una perspectiva más completa del rendimiento del sujeto durante la actividad

### <span id="page-48-0"></span>Tabla 6

*Datos de análisis de comportamiento entre las dos ecuaciones exponenciales y el software kinovea para el análisis de distancia de la zancada.*

|               |              | Datos calculados |                      |          | Datos calculados |                  |        |
|---------------|--------------|------------------|----------------------|----------|------------------|------------------|--------|
| Registro (dB) | Kinovea (cm) | Ecuación 1 (cm)  | Resta del zapato(cm) | Error%   | Ecuación 2       | Resta del zapato | Error% |
| -44           | 66.46        | 93.97            | 66.47                | $-0.01$  | 83.38            | 55.88            | 15.91  |
| $-47$         | 77.20        | 107.31           | 79.81                | $-3.38$  | 93.64            | 66.14            | 14.32  |
| $-47$         | 70.70        | 107.31           | 79.81                | $-12.88$ | 93.64            | 66.14            | 6.44   |
| $-48$         | 71.82        | 112.16           | 84.66                | $-17.87$ | 97.34            | 69.84            | 2.75   |

En esta [Tabla](#page-48-0) 6, se presentan los datos calculados utilizando dos ecuaciones diferentes (Ecuación 1 y Ecuación 2), junto con mediciones obtenidas a través del software Kinovea y datos de potencia en dB. Además, se incluyen los errores asociados con cada ecuación.

Al examinar los datos, se observa que hay una discrepancia significativa entre los valores calculados utilizando las dos ecuaciones y los datos medidos por el software Kinovea. Por ejemplo, para el primer conjunto de datos (-44 dB), la longitud de la zancada calculada utilizando la Ecuación 1 es de 67.71 cm, mientras que utilizando la Ecuación 2 es de 64.53 cm. Esto sugiere que las ecuaciones pueden estar produciendo estimaciones divergentes y que pueden haber errores en el modelado de la relación entre la potencia en dB y la longitud de la zancada.

Los errores asociados con cada ecuación también son notables. Por ejemplo, para el mismo conjunto de datos (-44 dB), el error asociado con la Ecuación 1 es de -1.89 cm, mientras que el error asociado con la Ecuación 2 es de 2.91 cm. Estos errores indican la discrepancia entre las estimaciones de longitud de zancada y los valores reales medidos utilizando el software Kinovea.

# 7. Cronograma

## Figura 17

*Cronograma dividido 240 Hrs y fue realizado en base al proyecto para poder cumplir el plazo de las horas y poderlo culminar en ese respectivo tiempo.*

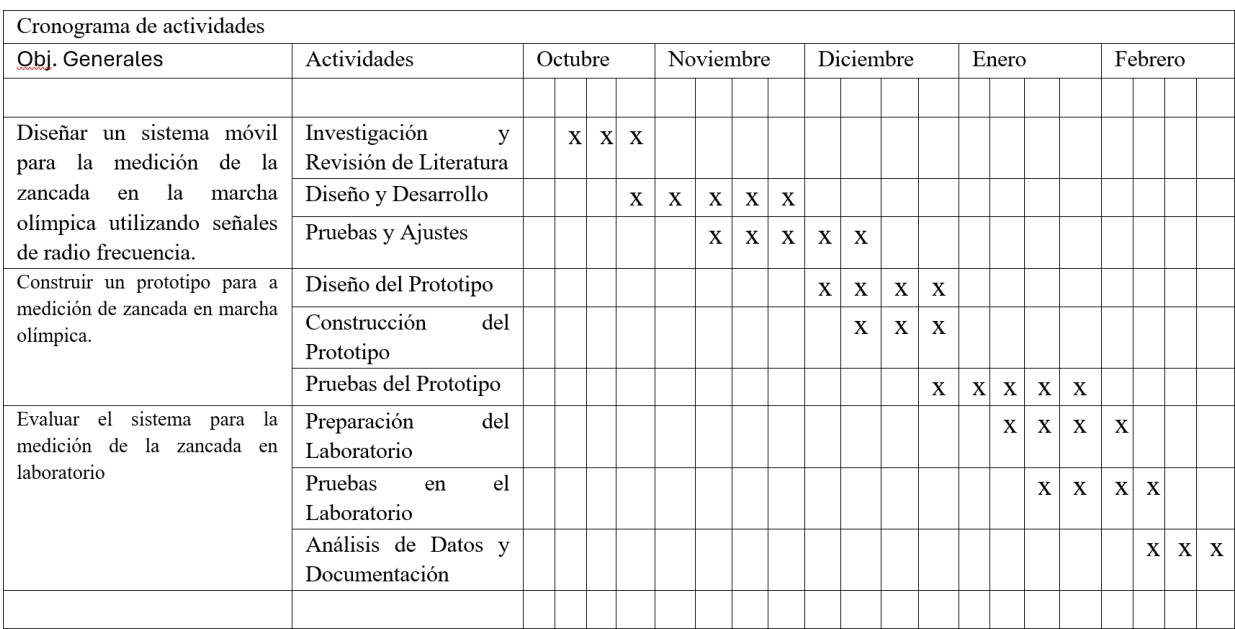

# 8. Presupuesto

En el análisis del presupuesto, se consideraron detalladamente las necesidades específicas del proyecto, anticipando posibles desafíos y problemáticas que podrían surgir a lo largo de su desarrollo incluyendo alternativas de nuevos materiales y mejora para el proyecto.

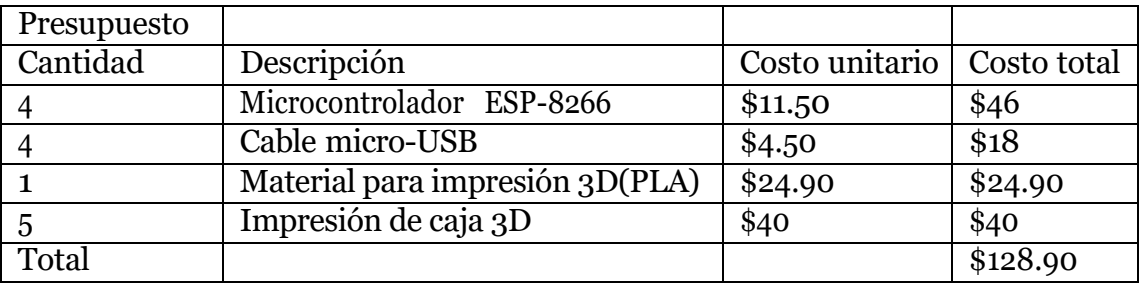

# 9. Conclusiones

- En el ámbito de la medición de zancada, se analizaron estudios previos que abordaban tanto aspectos teóricos como prácticos de la marcha olímpica. Se extrajeron criterios específicos, como la distancia horizontal entre puntos de contacto durante la zancada, que resultaron esenciales para la precisión y relevancia de las mediciones.
- Se ha diseñado un dispositivo portátil que emplea señales de radiofrecuencia para medir la zancada en la marcha olímpica. Este dispositivo se fundamenta en la medición de la potencia de la señal de Wi-Fi, ofreciendo una metodología innovadora y eficiente para evaluar este aspecto biomecánico.
- Se llevó a cabo una evaluación exhaustiva del prototipo en condiciones de laboratorio, lo que permitió validar su funcionamiento y precisión. Los resultados obtenidos de esta evaluación han proporcionado información crucial sobre el desempeño del dispositivo y su capacidad de medir con precisión la zancada
- El diseño y construcción del sistema móvil de medición de zancada, basado en señales de radiofrecuencia, han sido validados mediante pruebas y evaluaciones en laboratorio. Estas pruebas han confirmado la efectividad y precisión del sistema esto concordando con los datos representados tanto en tablas como pruebas, lo que respalda su utilidad y aplicabilidad en el contexto de la marcha olímpica.

# 10. Recomendaciones

- 1. Optimización del Diseño: Se recomienda revisar el diseño del dispositivo para mejorar su portabilidad y facilidad de uso durante la marcha olímpica. Esto implica la reducción del tamaño o el peso del dispositivo, así como la incorporación de materiales más resistentes y duraderos.
- 2. Validación Experimental Adicional: Se recomienda realizar experimentos adicionales para validar la precisión y consistencia de las mediciones obtenidas con el dispositivo. Esto incluye pruebas en diferentes condiciones ambientales y con un mayor número de participantes para garantizar la fiabilidad de los resultados.
- 3. Exploración de Nuevas Tecnologías: Se sugiere investigar y considerar la integración de nuevas tecnologías o sensores que puedan mejorar la precisión y la funcionalidad del dispositivo. Esto podría incluir el uso de sensores inerciales adicionales o la implementación de algoritmos avanzados de procesamiento de señales.
- 4. Análisis Estadístico Detallado: Se recomienda realizar un análisis estadístico más profundo de los datos recolectados para identificar patrones o tendencias relevantes. Esto contribuiría a una comprensión más cabal de los factores que influyen en la zancada en la marcha olímpica y a una mejor interpretación de los resultados.
- 5. Consideración de Factores Externos: Es importante tener en cuenta y controlar los posibles factores externos que puedan influir en las mediciones, como las condiciones del terreno o el estado físico de los participantes. Se recomienda desarrollar estrategias para mitigar estos factores y garantizar la validez de los resultados.
- 6. Colaboración Interdisciplinaria: Se sugiere explorar oportunidades de colaboración con expertos en biomecánica, ingeniería y ciencias del deporte para obtener diferentes perspectivas y enfoques en el desarrollo y la evaluación del dispositivo. Esto podría enriquecer el proceso de investigación y mejorar la calidad de los resultados.
- 7. Documentación Exhaustiva: Es fundamental documentar detalladamente todos los aspectos del diseño, desarrollo y evaluación del dispositivo, así como los procedimientos experimentales utilizados. Esto garantizará la transparencia y reproducibilidad de la investigación, y facilitará la revisión y validación por parte de otros investigadores en el campo.
- 8. Evaluación del Impacto Práctico: Se recomienda evaluar el impacto práctico del dispositivo en el entrenamiento y la competición en la marcha olímpica. Esto podría implicar la realización de estudios piloto con atletas profesionales o la colaboración con entrenadores y equipos deportivos para evaluar la utilidad y la aceptación del dispositivo en entornos reales.

## Referencias

- Barreto-Andrade, J., Villarroya-Aparicio, A., Contreras-Calle, T., Brito-Vásquez, V., y Loaiza-Dávila, E. (2016). Biomecánica de la marcha atlética. análisis de las presiones plantares durante su desarrollo, revisión actualizada. *Lecturas: educación física y deportes*, *21* (217),  $1 - 9.$
- Bowman, T. G., Gervasoni, E., Arienti, C., Lazzerini, S. G., Négrini, S., Crea, S., . . . Carrozza, M. (2021, 5). Wearable Devices for Biofeedback Rehabilitation: A Systematic Review and Meta-Analysis to design application rules and Estimate the effectiveness on balance and GAIT outcomes in Neurological diseases. *Sensors*, *21* (10), 3444. Descargado de <https://doi.org/10.3390/s21103444>doi: 10.3390/s21103444
- Briceño, G., V. (2021, 12). *Marcha Atlética | Qué es, características, historia, reglas, fases, distancias.* Descargado de <https://www.euston96.com/marcha-atletica/>
- Campoverde-Gárate, J. P., Chuqui-Calle, J. C., Serpa-Andrade, L. J., y Bueno-Palomeque, F. L. (2022). Detection of flight phase in race walking based on pressure sensors. En *2022 ieee 40th central america and panama convention (concapan)* (pp. 1–5).
- *Ciclo de marcha.* (2020, 5). Descargado de [https://redestudiantilmx.wixsite.com/](https://redestudiantilmx.wixsite.com/website/post/ciclo-de-marcha) [website/post/ciclo-de-marcha](https://redestudiantilmx.wixsite.com/website/post/ciclo-de-marcha)
- Cámara, J. (2011, 1). Análisis de la marcha: sus fases y variables espacio-temporales. *DOAJ (DOAJ: Directory of Open Access Journals)*. Descargado de [https://doaj.org/](https://doaj.org/article/f4038a8ddf1b4327b55b3277d9d39ebf) [article/f4038a8ddf1b4327b55b3277d9d39ebf](https://doaj.org/article/f4038a8ddf1b4327b55b3277d9d39ebf)
- Di Gironimo, G., Caporaso, T., Del Giudice, D. M., y Lanzotti, A. (2017, may). Towards a new monitoring system to detect illegal steps in race-walking. *International Journal on Interactive Design and Manufacturing*, *11* (2), 317–329. Descargado de [https://](https://link.springer.com/article/10.1007/s12008-016-0353-0) [link.springer.com/article/10.1007/s12008-016-0353-0](https://link.springer.com/article/10.1007/s12008-016-0353-0) doi: 10.1007/S12008-016 -0353-0/FIGURES/10
- García, J. M. G., Rico, B. C., y Rodríguez, R. M. (2016). *IX CONGRESO INTERNACIONAL DE CIENCIAS DEL DEPORTE TOLEDO 21-23 ABRIL 2016*. Descargado de [https://](https://doi.org/10.18239/jor_06.2016.04) doi.org/10.18239/jor 06.2016.04 doi:  $10.18239/$ jor $\{\}$  }06.2016.04
- Greenberg, M., Gronley, J., Perry, J. C., y Lawthwaite, R. (1996, 4). Concurrent validity of observational GAIT analysis using the Vicon Motion Analysis System. *Gait Posture*, *4* (2), 167–168. Descargado de [https://doi.org/10.1016/0966-6362\(96\)80574-1](https://doi.org/10.1016/0966-6362(96)80574-1) doi: 10.1016/0966-6362(96)80574-1
- Hanley, B. (2013). A biomechanical analysis of world-class senior and junior race walkers. *New studies in athletics*, *28* (1/2), 75–82.
- Inuba. (2022, 8). *La tecnología en el deporte y sus aplicaciones.* Descargado de [https://](https://inuba.com/blog/tecnologia-avances-deporte-innovacion/) [inuba.com/blog/tecnologia-avances-deporte-innovacion/](https://inuba.com/blog/tecnologia-avances-deporte-innovacion/)
- Jiménez, C. (2021, 8). ¿Cuándo se celebra la marcha en los Juegos Olímpicos de Tokio? Descargado de [https://www.runnersworld.com/es/noticias-running/a37216785/](https://www.runnersworld.com/es/noticias-running/a37216785/cuando-es-marcha-juegos-olimpicos-tokio/) [cuando-es-marcha-juegos-olimpicos-tokio/](https://www.runnersworld.com/es/noticias-running/a37216785/cuando-es-marcha-juegos-olimpicos-tokio/)
- Kos, A., Wei, Y., Tomažič, S., y Umek, A. (2018). The role of science and technology in sport. *Procedia Computer Science*, *129* , 489–495.
- Kromołowska, K., Kluza, K., Kańtoch, E., y Sulikowski, P. (2023). Open-source strain gauge system for monitoring pressure distribution of runner's feet. *Sensors*, *23* (4), 2323.
- Lbdc. (2018, 5). *Estocadas para tonificar piernas y glúteos.* Descargado de [https://www.sport](https://www.sport.es/labolsadelcorredor/estocadas-para-tonificar-piernas-y-gluteos/) [.es/labolsadelcorredor/estocadas-para-tonificar-piernas-y-gluteos/](https://www.sport.es/labolsadelcorredor/estocadas-para-tonificar-piernas-y-gluteos/)
- Lesinski, M., Muehlbauer, T., y Granacher, U. (2016, 11). Concurrent validity of the Gyko inertial sensor system for the assessment of vertical jump height in female sub-elite youth soccer players. *BMC Sports Science, Medicine and Rehabilitation*, *8* (1). Descargado de <https://doi.org/10.1186/s13102-016-0061-x>doi: 10.1186/s13102-016-0061-x
- Lienhard, K., Schneider, D., y Maffiuletti, N. A. (2013, 4). Validity of the Optogait photoelectric system for the assessment of spatiotemporal gait parameters. *Medical Engineering Physics*, *35* (4), 500–504. Descargado de [https://doi.org/10.1016/](https://doi.org/10.1016/j.medengphy.2012.06.015) [j.medengphy.2012.06.015](https://doi.org/10.1016/j.medengphy.2012.06.015) doi: 10.1016/j.medengphy.2012.06.015
- Menz, H. B., Latt, M., Tiedemann, A., Kwan, M., y Lord, S. R. (2004, 8). Reliability of the GAITRITE® walkway system for the quantification of temporo-spatial parameters of GAIT in young and older people. *Gait Posture*, *20* (1), 20–25. Descargado de [https://](https://doi.org/10.1016/s0966-6362(03)00068-7) [doi.org/10.1016/s0966-6362\(03\)00068-7](https://doi.org/10.1016/s0966-6362(03)00068-7) doi: 10.1016/s0966-6362(03)00068-7
- Pavei, G., Cazzola, D., La Torre, A., y Minetti, A. E. (2014). The biomechanics of race walking: literature overview and new insights. *European journal of sport science*, *14* (7), 661–670.
- Pavei, G., y La Torre, A. (2016). The effects of speed and performance level on race walking kinematics. *Sport Sciences for Health*, *12* , 35–47.
- Ranz, M. M. (2023, 12). *Marcha humana. Ciclo y parámetros de estudio.* Descargado de [https://revistasanitariadeinvestigacion.com/marcha-humana-ciclo-y](https://revistasanitariadeinvestigacion.com/marcha-humana-ciclo-y-parametros-de-estudio/) [-parametros-de-estudio/](https://revistasanitariadeinvestigacion.com/marcha-humana-ciclo-y-parametros-de-estudio/)
- *Sistema análisis de marcha - Microgate.* (s.f.). Descargado de [https://www.sinermed.com](https://www.sinermed.com.co/sistema-de-an%C3%A1lisis-de-marcha#formulario) [.co/sistema-de-an%C3%A1lisis-de-marcha#formulario](https://www.sinermed.com.co/sistema-de-an%C3%A1lisis-de-marcha#formulario)
- WHO, W. H. O. (2022, 10). Actividad física. *[www.who.int](http://www.who.int/)*. Descargado de [https://](https://www.who.int/es/news-room/fact-sheets/detail/physical-activity) [www.who.int/es/news-room/fact-sheets/detail/physical-activity](https://www.who.int/es/news-room/fact-sheets/detail/physical-activity)

Yu, M., Jin, J., Wang, X., Yu, X., Zhan, D., y Gao, J. (2021, nov). Development and Design of Flexible Sensors Used in Pressure-Monitoring Sports Pants for Human Knee Joints. *IEEE Sensors Journal*, *21* (22), 25400–25408. doi: 10.1109/JSEN.2021.3087005

# ANEXOS

## Anexo A: Código ESP8266 para que el esp actue como punto de acceso para conexión Wi-Fi

Este código se configura como un punto de acceso (Access Point, AP) en lugar de conectarse a uno existente. Aquí hay una descripción de las partes principales del código:

Configuración del Access Point (AP):

WiFi.mode(WIFIAP): Esta línea configura el modo del ESP8266 como un Access Point. WiFi.softAP(ssid, password): Aquí se establece el nombre del Access Point (SSID) y la contraseña. El ESP8266 crea un Access Point con estos parámetros. Esperar a que el AP esté configurado:

delay(100): Se introduce un pequeño retardo para asegurarse de que el Access Point se configure correctamente antes de imprimir su dirección IP. Impresión de información del Access Point:

Serial.println(.<sup>Access</sup> Point Started"): Imprime un mensaje indicando que el Access Point se ha iniciado correctamente. Serial.print(ÏP Address: ") y Serial.println(WiFi.softAPIP()): Imprime la dirección IP del Access Point.

```
#include <ESP8266WiFi.h>
```

```
const char *ssid = "MiESP8266AP"; // Nombre del Access Point 
const char *password = ""; // Contraseña del Access Point
```

```
void setup() { 
  delay(100); 
  Serial.begin(115200);
```

```
// Configurar como Access Point (AP) 
WiFi.mode(WIFI_AP); 
WiFi.softAP(ssid, password);
```
// Esperar a que el AP esté configurado

```
delay(100);
  Serial.println("Access Point Started"); 
  Serial.print("IP Address: "); 
  Serial.println(WiFi.softAPIP());
}
void loop() {
```

```
}
```
Anexo B: Código ESP8266 para la obtención de la potencia

Este código es un programa para el microcontrolador ESP8266, el cual se utiliza comúnmente en proyectos de IoT (Internet de las cosas). Aquí hay una descripción de lo que hace cada parte del código:

Librería incluida: include <ESP8266WiFi.h>: Esta línea incluye la librería necesaria para conectarse a redes WiFi utilizando el módulo ESP8266.

Configuración de la red WiFi: const char \*ssid = "MiESP8266AP"; y const char \*password = ;: Aquí se definen el nombre del Access Point (AP) al que se va a conectar el ESP8266 (ssid) y la contraseña del AP (password). En este caso, la contraseña está en blanco, lo que significa que es una red abierta.

Configuración inicial en la función setup():

Se inicia la comunicación serial con una velocidad de baudios de 115200 mediante Serial.begin(115200). Se conecta a la red WiFi definida anteriormente utilizando WiFi.begin(ssid, password). Se imprime en el puerto serie un mensaje indicando que se está intentando conectar a la red WiFi y se espera hasta que la conexión se establezca correctamente (WLCONNEC-TED). Una vez que se establece la conexión, se imprime un mensaje indicando que se ha conectado a la red WiFi. Bucle principal en la función loop():

Se obtiene el valor de la potencia de la señal (RSSI) de la red WiFi a la que está conectado el ESP8266 mediante WiFi.RSSI(). Se imprime el valor de RSSI en el puerto serie utilizando Serial.printf(). Se espera 1 milisegundos antes de volver a medir la potencia de la señal.

```
#include <ESP8266WiFi.h>
const char *ssid = "MiESP8266AP"; // Nombre del Access Point 
const char *password = '''; // Contraseña del Access Point
void setup() { 
  delay(50); 
  Serial.begin(115200);
  // Conectar a la red WiFi (Access Point) 
  WiFi.begin(ssid, password); 
  Serial.print("Conectando a la red WiFi"); 
  while (WiFi.status() != WL_CONNECTED) {
    delay(50);
    Serial.print(".");
  }
  Serial.println("");
  Serial.println("Conectado a la red WiFi");
}
void loop() {
  // Obtener el valor de la potencia de la señal (RSSI) 
  int32 t rssi = WiFi.RSSI();
  Serial.printf(rssi);
  delay(1); \frac{1}{2} Esperar 1 milisegundo antes de volver a medir
}
```
Anexo C: Código para el analisis de los resultados de dB en matlab y la obtención de la primera ecuación.

El siguiente fragmento de código fue implementado en Matlab como parte del proceso analítico realizado en el marco de mi tesis. Este código se encargó de cargar datos desde un archivo de Excel denominado "Tesis datos.xlsx organizarlos en una tabla. Los datos extraídos comprendieron mediciones de distancias en centímetros y niveles de intensidad en potencia.

Posteriormente, se calculó la media de las distancias en centímetros y se realizó un ajuste de curva utilizando un polinomio de segundo grado a los datos de intensidad en dB. Este ajuste permitió modelar la relación entre los niveles de intensidad de señal y las distancias de zancada observadas.

El código también generó un rango de valores de dB para la curva de tendencia y calculó los valores predichos para este rango utilizando el ajuste polinomial realizado previamente. Estos valores predichos representaron la estimación de las distancias de zancada correspondientes a los niveles de intensidad de señal en dB.

El código graficó los datos originales junto con la curva de tendencia obtenida a partir del ajuste polinomial. Se agregaron etiquetas a los ejes del gráfico para clarificar la interpretación de los datos y se incluyó una leyenda que distinguía entre los datos observados y la curva de tendencia. Además, se proporcionó un título descriptivo al gráfico para contextualizar la información presentada.

```
% Cargar los datos del archivo de Excel en una tabla 
datos = readtable('Tesis datos.xlsx');
% Extraer los centímetros y los datos en dB 
centimetros = datas{1, :};dB = datas{2:end, :};
% Convertir dB a números reales para el ajuste de la curva 
dB = str2double(dB);
```
% Calcular la media de los centímetros media centimetros = mean(centimetros);

```
% Ajustar un polinomio de grado 2 (puedes ajustar el grado según tus necesidades) 
grado pol = 2;
p = polyfit(dB, centimetros - media_centimetros, grado_pol);
% Crear un rango de dB para la curva de tendencia 
db_range = min(dB):0.1:max(dB);% Calcular los valores predichos para el rango de dB 
tendencia = polyval(p, db range) + media centimetros;
% Graficar los datos y la curva de tendencia 
figure;
scatter(dB, centimetros, 'o', 'DisplayName', 'Datos'); 
hold on;
plot(db range, tendencia, 'r-', 'DisplayName', 'Curva de tendencia');
hold off;
% Etiquetas y leyenda 
xlabel('dB');
```

```
ylabel('Centímetros'); 
legend('show');
```
% Título del gráfico title('Curva de tendencia dB vs. Centímetros');

Anexo D: Código para el analisis de los resultados de dB en matlab y la obtención de la segunda ecuación entre los 50 y 180 cm.

El siguiente fragmento de código fue utilizado en MATLAB como parte de mi investigación para ajustar un modelo exponencial a los datos recopilados de mi tesis.

Primero, cargué los datos desde un archivo de Excel llamado "Tesis datos.xlsx.<sup>en</sup> una tabla

utilizando la función readtable(). Luego, extraje las mediciones de distancias en centímetros y los datos de intensidad en potencia.

A continuación, seleccioné solo los datos de las distancias de zancada que estaban en el rango de 50 a 180 cm. Esto se logró mediante la creación de una matriz lógica que identificara los índices correspondientes a estas distancias y luego seleccioné los datos correspondientes.

Después, calculé la media de los datos en potencia seleccionados y definí un modelo exponencial utilizando la función fittype(). Luego, ajusté este modelo exponencial a los datos seleccionados utilizando la función fit().

Posteriormente, obtuve los coeficientes de la ecuación del modelo exponencial y la mostré en la ventana de comandos.

Finalmente, creé una figura donde grafiqué los datos seleccionados y la ecuación del modelo exponencial ajustado. Configuré el título, las etiquetas de los ejes y la leyenda para mejorar la presentación visual de la figura.

El ajuste de un modelo exponencial a los datos recopilados brindó información valiosa sobre la relación entre la intensidad de la señal en potencia y las distancias de zancada. Esto contribuyó a los objetivos de mi investigación en el campo de la biomecánica aplicada a la marcha olímpica.

```
% Cargar los datos del archivo de Excel en una tabla 
datos = readtable('Tesis datos.xlsx');
```
% Extraer los centímetros y los datos en dB centimetros = datos $\{1, : \}$ ;  $dB = datos{2:end, :};$ 

% Crear una matriz lógica que sea verdadera para los centímetros entre 50 y 180 indices = centimetros  $>= 50$  & centimetros  $<= 180$ :

% Seleccionar solo los centímetros y los datos en dB que están entre 50 y 180 cm  $centimetros<sub>se</sub>leccionados = centimetros(indices);$  $dB$  seleccionados = dB(:, indices);

```
% Calcular la media de los datos en dB seleccionados 
medias dB = mean(dB \text{ selectionados}, 1);
```

```
% Definir un modelo exponencial 
f exponencial = fittype('a*exp(b*x)');
```

```
% Ajustar el modelo exponencial a los datos seleccionados
ajuste exponencial = fit(medias dB', centimetros seleccionados', f exponencial, 'StartPo
```

```
% Obtener los coeficientes de la ecuación exponencial 
a exponencial = ajuste exponencial.a;
b_exponencial = ajuste_exponencial.b;
```
% Mostrar la ecuación del modelo exponencial fprintf('La ecuación del modelo exponencial es:  $y = %.2f*exp(%.2f*x)\n$ ', a\_exponencial,

% Crear una figura y graficar los datos seleccionados figure;

```
set(gcf,'color','w'); % Configura el color de fondo de la figura a blanco
hold on; % Esto permite que todos los gráficos se superpongan en la misma figura 
plot(medias_dB, centimetros_seleccionados, 'o');
```

```
% Graficar la ecuación del modelo exponencial
x exponencial = linspace(min(medias dB), max(medias dB), 100);
v exponencial = a exponencial * exp(b_exponencial * x_exponencial);
plot(x_exponencial, y_exponencial, 'r-', 'DisplayName', 'Ecuación Exponencial');
```
hold off;

```
% Configurar el título, las etiquetas de los ejes y la leyenda 
xlabel('Valor (dB)');
ylabel('Distancia (cm)');
legend('Datos', 'Ecuación Exponencial');
```
% Configurar los bordes a blancos y agregar cuadrículas set(gca, 'Color', 'w'); % Configurar fondo blanco grid on; % Activar cuadrículas

Anexo E: Análisis de modelos exponenciales para estimar distancias .

Este código en MATLAB se utilizó para cargar datos de un archivo de Excel llamado 'tesis1.1.xlsx', del cual se extrajeron las distancias en centímetros y los datos en potencia. Se definieron dos ecuaciones exponenciales para modelar la relación entre los dB y las distancias en centímetros.

Posteriormente, se aplicaron estas ecuaciones a los datos de dB para obtener valores predichos en centímetros. Se calculó el error porcentual para cada punto de datos entre los valores predichos y los valores reales.

La información fue impresa en texto, mostrando los valores predichos, los errores porcentuales y las distancias correspondientes en centímetros.

Finalmente, se graficaron las ecuaciones exponenciales y los valores predichos junto con los datos reales. Las dos ecuaciones exponenciales se mostraron en el gráfico junto con los puntos correspondientes a los valores predichos y los datos reales. Se configuraron etiquetas para los ejes y una leyenda para identificar cada serie de datos en el gráfico.

Este análisis y visualización proporcionaron una comprensión detallada de cómo las ecuaciones exponenciales modelaban la relación entre los dB y las distancias en centímetros, así como la precisión de estas predicciones en comparación con los datos reales.

```
clc;
% Cargar los datos del archivo de Excel en una tabla 
datos = readtable('tesis1.1.xlsx');
```
% Extraer los centímetros y los datos en dB

centimetros = datos $\{1, 2$ :end};  $dB = datos{2:end, 2:end};$ 

```
% Definir las ecuaciones exponenciales 
ecuacion exponencial1 = @(x) 13.51 * exp(-0.04425 * x);
ecuacion_exponencial2 = \omega(x) 15.19 * exp(-0.0387 * x);
```

```
% Aplicar las ecuaciones exponenciales a los datos en dB para obtener centímetros 
centimetros predichos1 = ecuacion exponencial1(dB)* 1;
centimetros predichos2 = ecuacion exponencial2(dB)* 1;
```

```
% Calcular el rango intercuartil (IQR) para los valores predichos en centímetros 
Q1_predichos1 = prctile(centimetros_predichos1, 25);
Q3 predichos1 = prctile(centimetros predichos1, 75);
IQR predichos1 = Q3 predichos1 - Q1 predichos1;
```

```
Q1 predichos2 = prctile(centimetros predichos2, 25);
Q3 predichos2 = prctile(centimetros predichos2, 75);
IQR predichos2 = Q3 predichos2 - Q1 predichos2;
```
% Calcular y mostrar el error porcentual para cada punto de datos errores porcentuales1 = abs((centimetros - centimetros predichos1) ./ centimetros) \* 100 errores porcentuales2 = abs((centimetros -centimetros predichos2)  $.$  centimetros) \* 100;

```
% Imprimir la información en texto
```

```
for i = 1: length (centimetros)
```

```
fprintf('Para %d cm:\n', centimetros(i));
```
fprintf(' - Valor predicho por la ecuación exponencial (200 cm): %.2f cm\n', centime fprintf(' - Valor predicho por la ecuación exponencial (50 cm a 180 cm): %.2f cm\n',

fprintf(' - Error porcentual para la ecuación exponencial (200 cm): %.2f%%\n',

```
fprintf(' - Error porcentual para la ecuación exponencial (50 cm a 180 cm): %.2f%%\n
end
```
% Graficar ambas ecuaciones y los valores predichos

figure;

set(gcf,'color','w'); % Configura el color de fondo de la figura a blanco

```
% Graficar la primera ecuación exponencial y sus valores predichos
x_values = min(dB):0.1:max(dB);y_values1 = ecuacion_exponencial1(x_values) * 1;
line1 = plot(x values, y values1, 'r-', 'DisplayName', 'Ecuación Exponencial 1 (Curva)')
```
hold on;

```
scatter1 = scatter(dB, centimetros predichos1, 50, 'ro', 'filled', 'DisplayName', 'Centi
scatter2 = scatter(dB, centimetros, 90, 'k.', 'DisplayName', 'Datos Reales'); % Aumentad
```

```
% Graficar la segunda ecuación exponencial y sus valores predichos 
y values2 = ecuacion exponencial2(x values) * 1;
line2 = plot(x_values, y_values2, 'b-', 'DisplayName', 'Ecuación Exponencial 2 (Curva)')
```
scatter3 = scatter(dB, centimetros\_predichos2, 50, 'bo', 'filled', 'DisplayName', 'Centi

```
% Configurar la leyenda y etiquetas de los ejes
legend([line1, line2, scatter1, scatter2, scatter3], 'Location', 'Best'); 
xlabel('dB');
ylabel('Centímetros');
```
% Mostrar el gráfico grid on; % Activar cuadrículas hold off;

Anexo F: Código para el analisis y comparación de las dos curvas exponenciales .

Se cargaron los datos de un archivo Excel denominado "Tesis datos.xlsx.<sup>en</sup> una tabla utilizando la función readtable(). Posteriormente, se extrajeron los valores correspondientes a las mediciones de distancia en centímetros y los datos de intensidad en decibelios (dB).

Luego, se calculó la media de los datos en dB utilizando la función mean() para obtener un valor representativo de la intensidad de la señal, se definió un modelo exponencial mediante la función fittype(), el cual describe la relación entre la intensidad de la señal en dB y las distancias de zancada.

Posteriormente, se ajustó este modelo exponencial a todos los datos utilizando la función fit(). Esto permitió obtener los coeficientes de la ecuación exponencial, los cuales representan los parámetros de ajuste.Luego, se imprimió la ecuación del modelo exponencial en la ventana de comandos para visualizarla.

Para representar visualmente los datos y el modelo exponencial ajustado, se creó una figura donde se graficaron todos los datos de las distancias de zancada y la ecuación del modelo exponencial. Se configuró el título, las etiquetas de los ejes y la leyenda para mejorar la interpretación de la figura. Finalmente, se ajustaron los bordes de la figura para que fueran blancos y se agregaron cuadrículas para facilitar la lectura de los datos.

Este análisis proporcionó una comprensión detallada de la relación entre la intensidad de la señal en dB y las distancias de zancada, lo cual contribuyó significativamente a los objetivos de mi investigación en el ámbito de la biomecánica aplicada a la marcha olímpica.

```
% Cargar los datos del archivo de Excel en una tabla 
datos = readtable('Tesis datos.xlsx');
```

```
% Extraer los centímetros y los datos en dB 
centimetros = datos\{1, : \};
dB = datas{2:end, :};
```
% Calcular la media de los datos en dB

```
medias_dB = mean(dB, 1);
% Definir un modelo exponencial 
f exponencial = fittype('a*exp(b*x)');
% Ajustar el modelo exponencial a todos los datos
ajuste_exponencial = fit(medias_dB', centimetros', f_exponencial, 'StartPoint', [1, 0]);
% Obtener los coeficientes de la ecuación exponencial 
a exponencial = ajuste exponencial.a;
b exponencial = ajuste exponencial.b;
% Mostrar la ecuación del modelo exponencial
fprintf('La ecuación del modelo exponencial es: y = %.2f*exp(%.2f*x)\n', a_exponencial,
% Crear una figura y graficar todos los datos 
figure;
set(gcf,'color','w'); % Configura el color de fondo de la figura a blanco
hold on; % Esto permite que todos los gráficos se superpongan en la misma figura 
plot(medias_dB, centimetros, 'o');
% Graficar la ecuación del modelo exponencial
x exponencial = linspace(min(medias dB), max(medias dB), 100);
y exponencial = a exponencial * exp(b exponencial * x exponencial);
plot(x exponencial, y exponencial, 'r-', 'DisplayName', 'Ecuación Exponencial');
hold off;
% Configurar el título, las etiquetas de los ejes y la leyenda 
xlabel('Valor (dB)');
ylabel('Distancia (cm)');
```

```
legend('Datos', 'Ecuación Exponencial');
```
% Configurar los bordes a blancos y agregar cuadrículas set(gca, 'Color', 'w'); % Configurar fondo blanco

### grid on; % Activar cuadrículas

## Anexo G: Modelamiento de la carcasa en 3D .

Se optó por tomar un modelo de carcasa diseñado inicialmente para ESP8266 y se modificó para satisfacer las necesidades específicas del dispositivo en cuestión. Esta adaptación implicó la incorporación de una abertura estratégica que permite un acceso libre para la conexión del cable utilizado en la carga de código. Además, se implementó una apertura en forma de señal de Wi-Fi, situada precisamente en la ubicación de la antena del ESP8266, con el fin de evitar interferencias durante la conexión. Este diseño fue realizado utilizando el software Autodesk Inventor e incluye tanto una tapa como una base, garantizando así una cobertura completa del dispositivo y una protección adecuada de sus componentes internos. graphicx multicol float

### Figura 18

#### Figura 19

*Modelamiento de la carcasa del dispositivo en el software Autodesk Inventor*

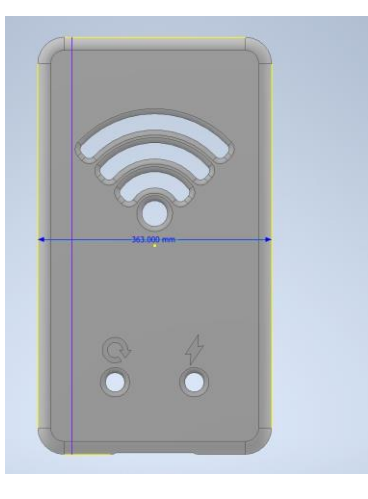

*Modelamiento de la carcasa del dispositivo en el software Autodesk Inventor*

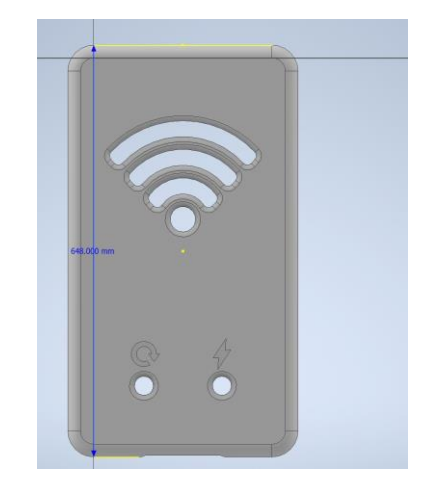

*Modelamiento de la base del dispositivo en el software Autodesk Inventor*

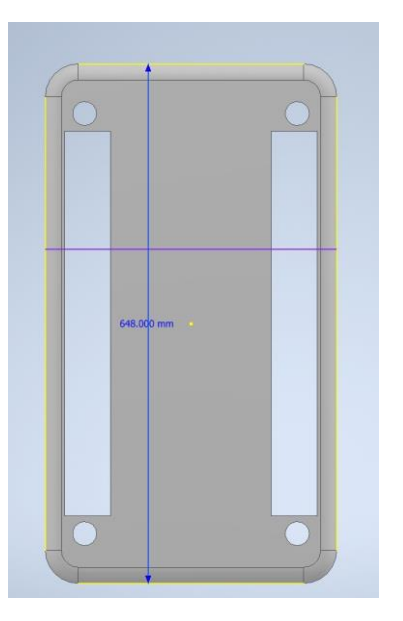

Figura 21

*Modelamiento de la base del dispositivo en el software Autodesk Inventor*

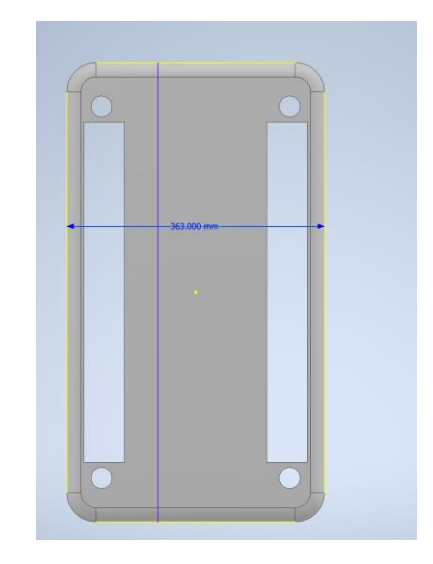

Anexo H: Análisis de la distancia de la zancada en la pista Atlética de la Universidad Politécnica Salesiana con el uso del software kinovea

Para realizar un estudio detallado del dispositivo, después de imprimir los modelos, se procedió a colocar dos unidades del dispositivo en las piernas izquierda y derecha del usuario. Esto se realizó con el propósito de analizar su desempeño en la Pista Atlética de la Universidad Politécnica Salesiana, con el fin de observar su comportamiento en un entorno real. Se grabó un video de esta actividad utilizando un teléfono celular, y posteriormente se utilizó el empleó el programa Kinovea para analizar los datos obtenidos. El software Kinovea se calibró utilizando la altura del usuario y se utilizó para realizar una comparación detallada entre los datos registrados por el dispositivo y los datos obtenidos mediante el análisis del video en el cual se pudieron notar 4 zancadas que fueron medidas con el software kinovea

# *Distancia de la primera zancada*

# Figura 23

# *Distancia de la segunda zancada*

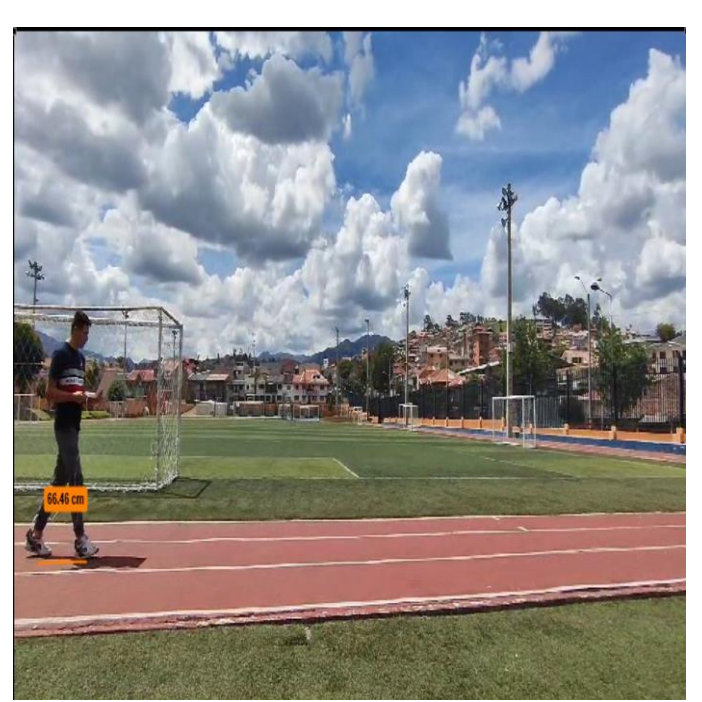

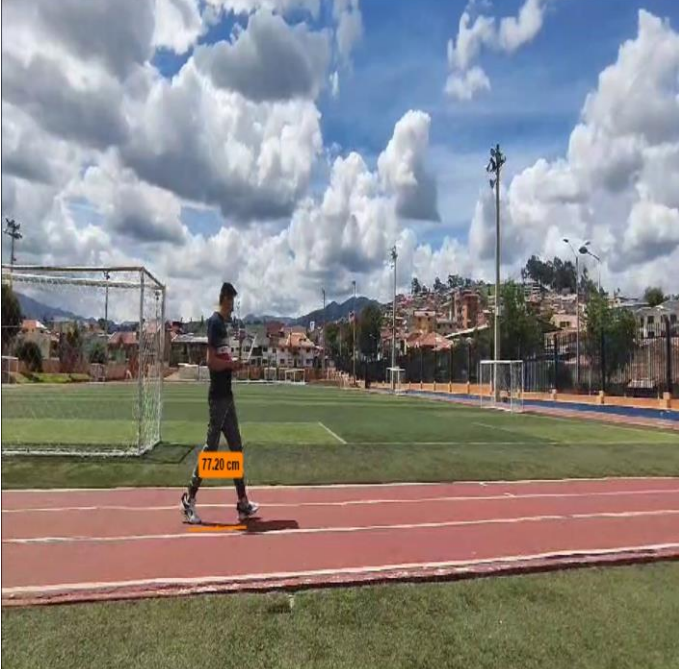

## *Distancia de la tercera zancada*

# Figura 25

## *Distancia de la cuarta zancada*

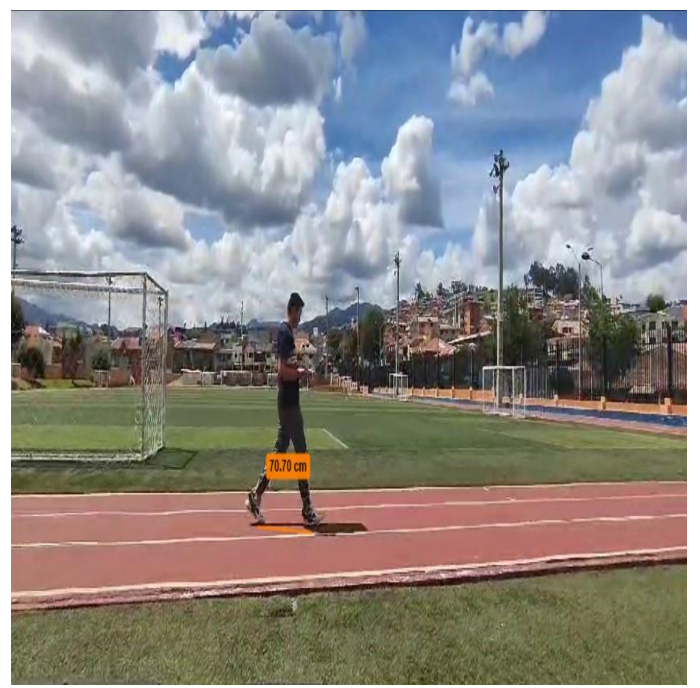

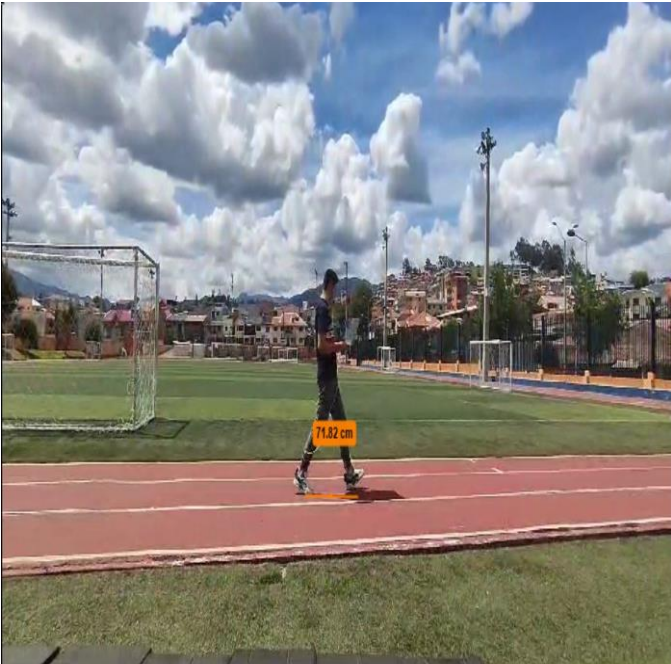